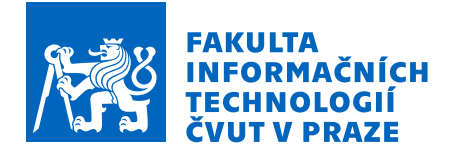

# Zadání bakalářské práce

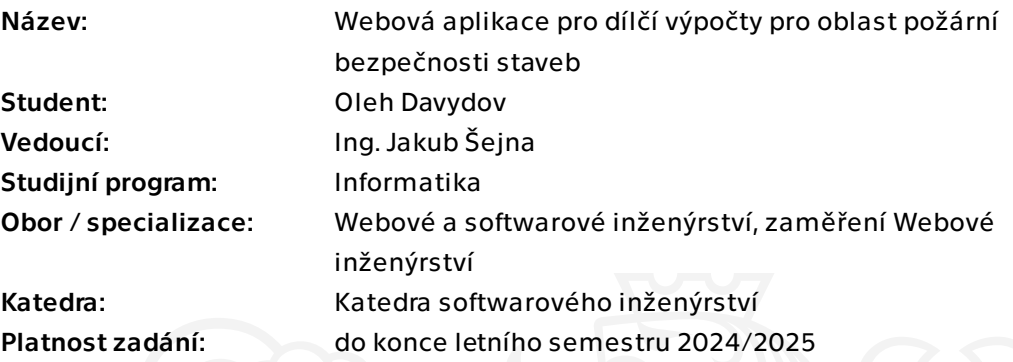

## Pokyny pro vypracování

Cílem práce je analýza, návrh a prototypová implementace webového portálu, který bude sloužit studentům Fakulty stavební ČVUT s možným přesahem do projekční činnosti nebo pro Hasičský záchranný sbor ČR, obor prevence.

V rámci oblasti požární bezpečnosti staveb při zpracování dokumentace Požárně bezpečnostního řešení stavby je nutné provést dílčí výpočty, které zatřiďují posuzované objekty do Kategorií nebo dále určují Požárně nebezpečný prostor okolo objektu. Vytvořený webový portál musí obsahovat část informační, která informuje uživatele portálu o okrajových podmínkách výpočtu a způsobu zadávání dat, část výpočtu s generováním vypočtených hodnot a část tvorby standardizovaného protokolu s možností uložení PDF souboru. Pro snazší práci uživatele portálu budou u jednotlivých zadávacích polí připravena nápovědy pro detailní vysvětlení zadané hodnoty, formou vyskakovacího okna nebo jiné formy nápovědy.

#### Předpokládaný postup v krocích:

1. spolu se zadavatelem bude vypracována studie uživatelského rozhraní,

2. na základě studie vytvořit návrh architektury portálu, zvolit správné implementační prostředí,

3. s použitím metod softwarového inženýrství implementovat funkční prototyp a

Elektronicky schválil/a Ing. Jaroslav Kuchař, Ph.D. dne 31. července 2023 v Praze.

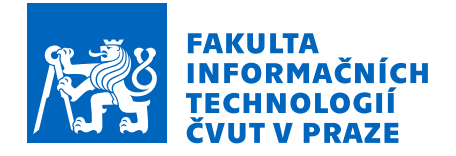

vypracovat náležitou dokumentaci společně s otestováním.

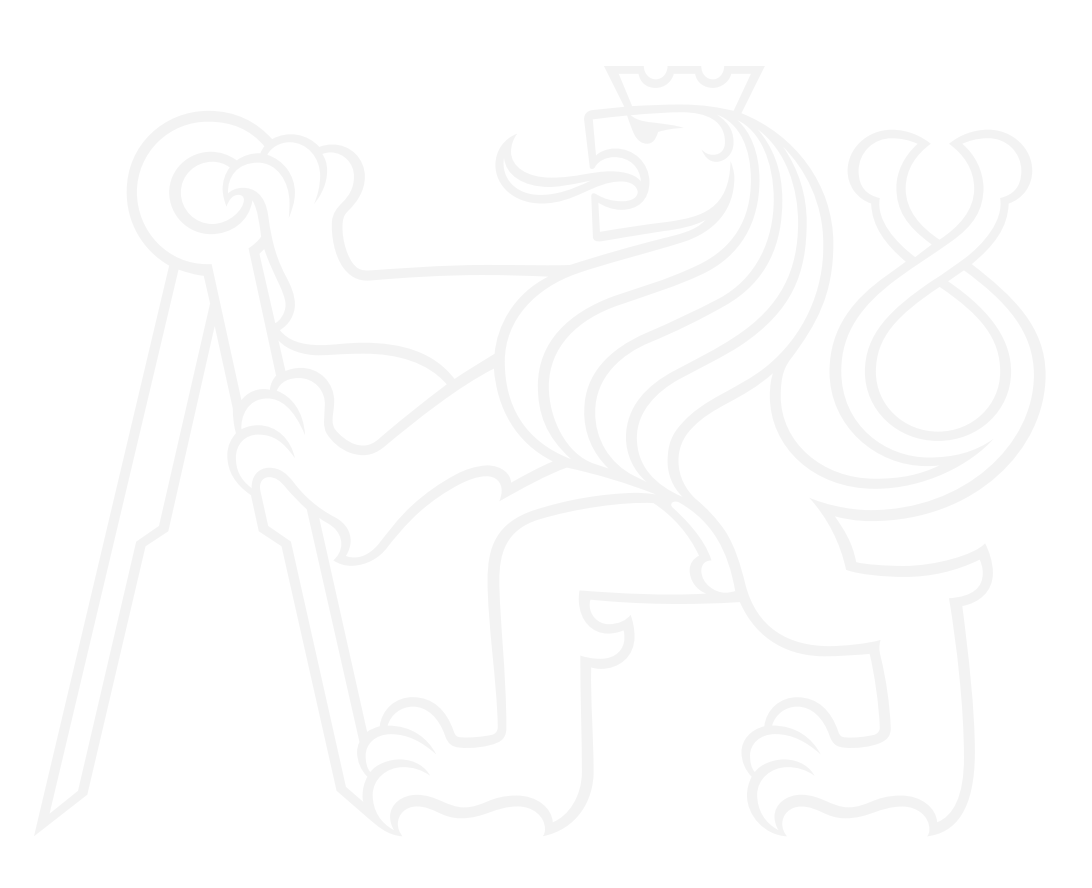

Bakalářská práce

# **WEBOVÁ APLIKACE PRO DÍLČÍ VÝPOČTY PRO OBLAST POŽÁRNÍ BEZPEČNOSTI STAVEB**

**Davydov Oleh**

Fakulta informačních technologií Katedra softwarového inženýrství Vedoucí: Ing. Jakub Šejna 15. května 2024

České vysoké učení technické v Praze Fakulta informačních technologií

© 2024 Davydov Oleh. Všechna práva vyhrazena.

*Tato práce vznikla jako školní dílo na Českém vysokém učení technickém v Praze, Fakultě informačních technologií. Práce je chráněna právními předpisy a mezinárodními úmluvami o právu autorském a právech souvisejících s právem autorským. K jejímu užití, s výjimkou bezúplatných zákonných licencí a nad rámec oprávnění uvedených v Prohlášení, je nezbytný souhlas autora.*

Odkaz na tuto práci: Davydov Oleh. *Webová aplikace pro dílčí výpočty pro oblast požární bezpečnosti staveb*. Bakalářská práce. České vysoké učení technické v Praze, Fakulta informačních technologií, 2024.

# **Obsah**

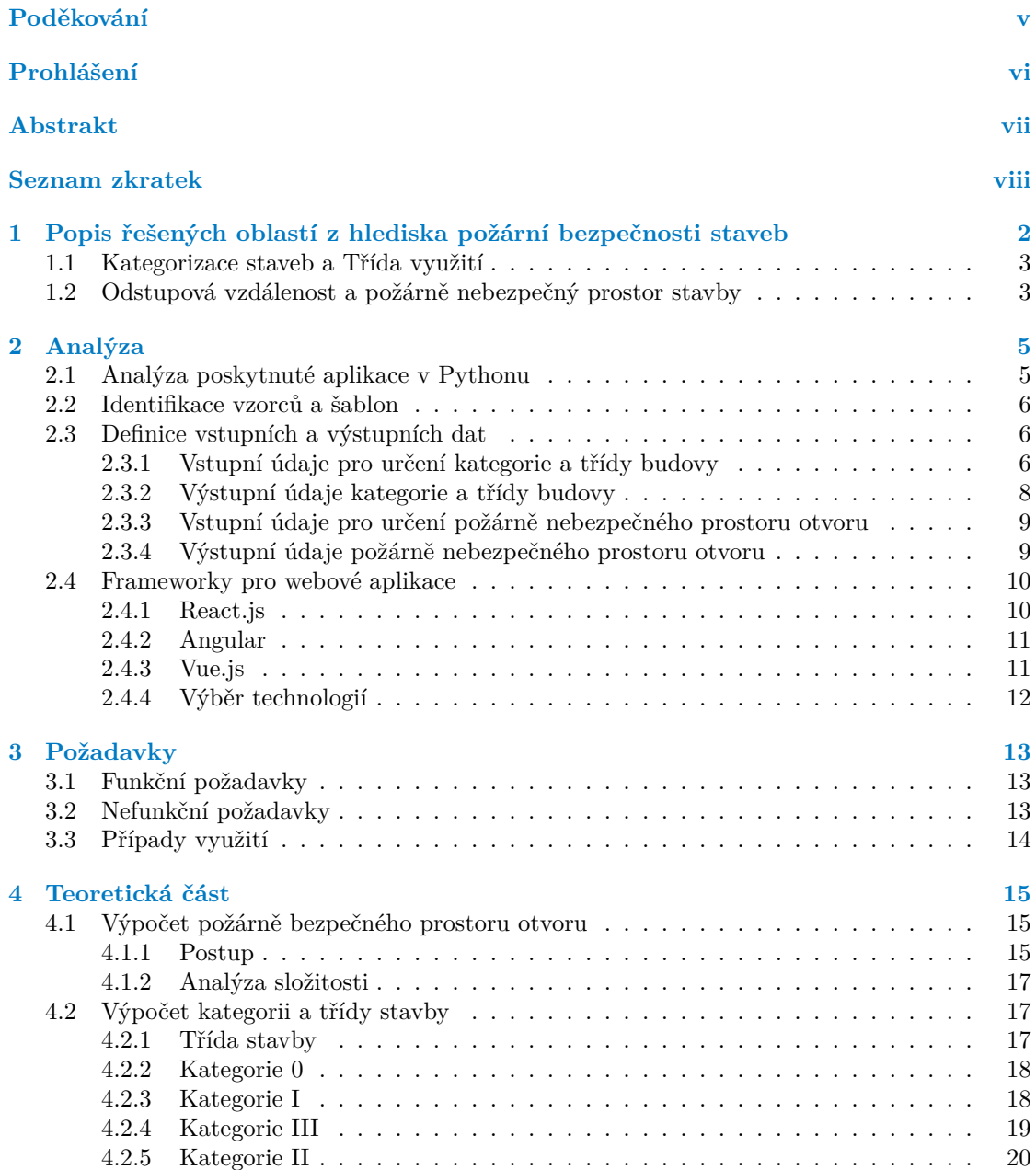

**Obsah iii**

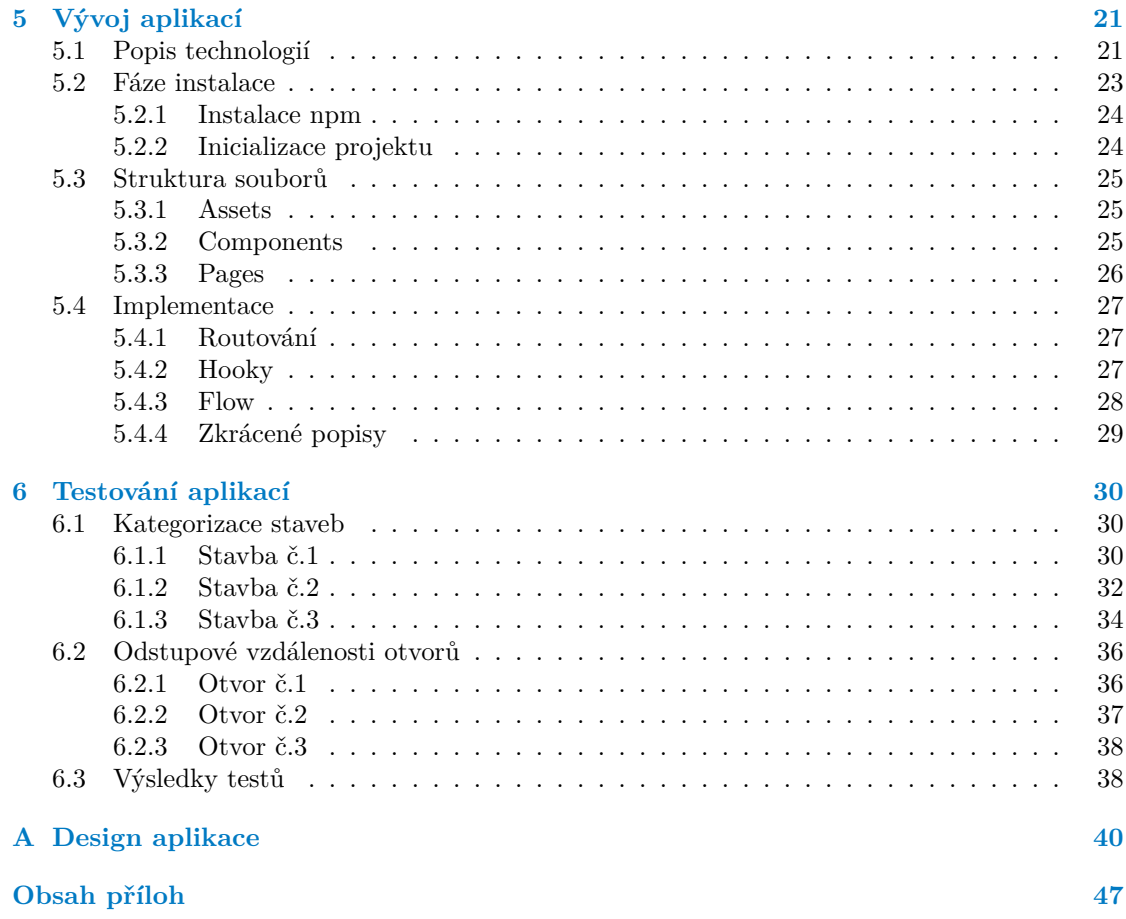

# **Seznam obrázků**

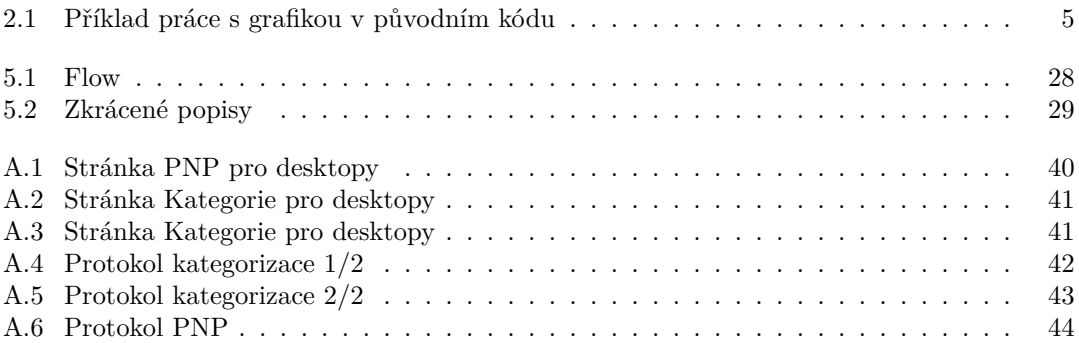

# **Seznam tabulek**

# **Seznam výpisů kódu**

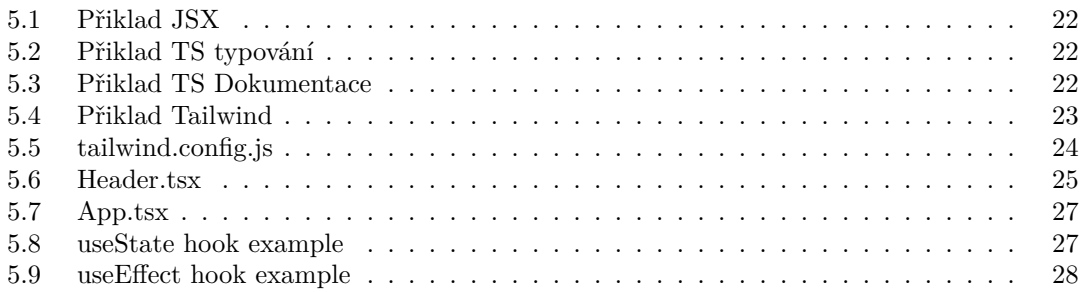

<span id="page-7-0"></span>*Tímto bych rád poděkoval vedoucímu bakalářské práce, panu Ing. Jakubu Šejnovi, za vedení, za vytvoření příjemného prostředí a za možnost být součástí tohoto projektu s možností posunout požární bezpečnost staveb v České republice zas na lepší úroveň. Velké díky patří mé rodině za neustávající podporu po celou dobu studia.*

## **Prohlášení**

<span id="page-8-0"></span>Prohlašuji, že jsem předloženou práci vypracoval samostatně a že jsem uvedl veškeré použité informační zdroje v souladu s Metodickým pokynem o dodržování etických principů při přípravě vysokoškolských závěrečných prací.

Beru na vědomí, že se na moji práci vztahují práva a povinnosti vyplývající ze zákona č. 121/2000 Sb., autorského zákona, ve znění pozdějších předpisů, zejména skutečnost, že České vysoké učení technické v Praze má právo na uzavření licenční smlouvy o užití této práce jako školního díla podle §60 odst. 1 citovaného zákona.

V Praze dne 15. května 2024

#### <span id="page-9-0"></span>**Abstrakt**

Tato práce se zaměřuje na vytvoření webové aplikace, která má za úkol vylepšit a urychlit výpočty spojené s požární bezpečností budov. Konkrétně se analyzují kategorie a třídy požární bezpečnosti budov a provádí se výpočet požárně nebezpečného prostoru oken v závislosti na parametrů oken a požárního zatížení. Cílem je poskytnout odborníkům v oblasti požární bezpečnosti rychlý a efektivní nástroj pro tyto výpočty.

Při implementaci byly využity moderní technologie jako React, TypeScript a Tailwind, což přispívá k škálovatelnosti, efektivitě a uživatelskému komfortu aplikace. Tato iniciativa nejenže usnadňuje procesy posuzování požární bezpečnosti, ale také může přispět k celkové bezpečnosti budov a ochraně života a majetku.

**Klíčová slova** web, webová stránka, požární bezpečnost, výpočty, React, JavaScript, Type-Script, Tailwind

### **Abstract**

This work focuses on creating a web application aimed at enhancing and speeding up calculations related to building fire safety. Specifically, it analyzes categories and classes of building fire safety and calculates the safety distance depending on window size. The goal is to provide fire safety professionals with a quick and efficient tool for these calculations.

In the implementation, modern technologies such as React, TypeScript, and Tailwind CSS were used, contributing to the scalability, efficiency, and user comfort of the application. This initiative not only facilitates the processes of assessing fire safety but also can contribute to overall building safety and the protection of life and property.

**Keywords** web, web application, fire safety, computations, React, JavaScript, TypeScript, Tailwind

## **Seznam zkratek**

- <span id="page-10-0"></span>API Application Programming Interface
- BE Back end
- CLI Command Line Interface
- CSS Cascading Styling Sheets
- HTML Hypertext Markup Language
	- DI Dependency Injection
- DOM Document Object Model
- ES ECMAScript
- ESM ECMAScript Modules
- FE Front end
- IDE Integrated Development Environment
- JS JavaScript
- JSX JavaScript XML
- JSON JavaScript Object Notation<br>PNP Požárně nebezpečný prostor
- Požárně nebezpečný prostor
	- TS TypeScript
- TSX TypeScript XML
- UI User Interfaces
- XML Extensible Markup Language

# **Úvod**

Práce se zaměřuje především na vývoj webové aplikace pro základní výpočty požární bezpečnosti, nemá za cíl řešit detailní technické aspekty samotných výpočtů složitých objektů. To znamená, že nás jako programátory nezajímají samotné vzorce a metody výpočtu. Tyto parametry již byly poskytnuty a úkolem bylo je přímo implementovat. Program, ale poskytuje uživatelsky přívětivé rozhraní pro tyto výpočty.

Požární bezpečnost staveb je jedním z nejdůležitějších aspektů ve stavebnictví, nejen v České republice, ale po celém světě. Každá stavba, ať už podléhá stavebnímu řízení nebo pouze ohlášení stavby, musí být posouzena s ohledem na požární požadavky. Cílem tohoto posouzení je zajistit, aby stavba v případě požáru minimalizovala ztráty na majetku, zranění osob a zároveň bránila šíření požáru na další části objektu, přesná definice je uvedena v zákonu 133/1985 Sb. O požární ochraně [\[1](#page-55-0)].

V rámci projektové činnosti se nejčastěji zpracovává požárně bezpečnostní řešení stavby podle Vyhlášky 246/2001 Sb. O požární prevenci [\[2](#page-55-1)], konkrétně §41. Stavba je v rámci zpracování Požárně bezpečnostního řešení rozdělena do požárních úseků, které vytvářejí menší požární celky, bránící šíření požáru za hranice těchto úseků. Pro každý požární úsek je stanoven stupeň požární bezpečnosti, který následně stanovuje např. odolnost stavebních konstrukcí.

Požadavky na provedení evakuace a požární zásah jsou definovány s ohledem na rizikovost prostoru, jeho odvětrání a počtu osob, kdy jsou například posuzovány šířky a délky únikových cest, přístupové komunikace k objektu pro požární techniku a celkovou požární bezpečností pro zasahující hasiče. Taktéž jsou brány v úvahu požárně nebezpečné prostory, která definují minimální vzdálenost, kdy nedochází k rozšíření požáru na okolní objekty vlivem hořlavých konstrukcí právě v tomto prostoru.

S cílem urychlit stavební řízení byla v roce 2021 zavedena Kategorizace staveb a Třída využití staveb. Tyto kategorie, definované Zákonem 133/1985 Sb. [\[1](#page-55-0)] o požární ochraně a prováděcí Vyhláškou 460/2021 Sb. [\[3](#page-55-2)], jsou při projektové činnosti používány ke třídění staveb na základě různých parametrů, včetně zastavěné plochy, půdorysné plochy, počtu osob v objektu a specifik využití. Kategorie 0 až III a Třídy využití 1 až 5 jsou přidělovány na základě těchto údajů, přičemž v případě kategorie 0 není třída využití stanovena. Cílem Kategorizace je stanovení, kdy stavba podléhá Státnímu požárnímu dozoru nebo pouze stačí vyjádření příslušného stavebního úřadu.

## **Kapitola 1**

# <span id="page-12-0"></span>**Popis řešených oblastí z hlediska požární bezpečnosti staveb**

 $\alpha$ 

. . . . . . . . .

Požární bezpečnost staveb je v České republice velmi důležitá, protože klade důraz na ochranu životů a zdraví lidí. Vzhledem k husté zástavbě a historickým budovám, které mohou být obzvláště náchylné k požárním rizikům, je zajištění vysoké úrovně požární bezpečnosti nezbytné. Navíc, s rostoucím používáním moderních stavebních materiálů a technologií se zvyšuje i potřeba aktualizovaných a přísnějších bezpečnostních norem a postupů. Požární bezpečnost také chrání majetek a infrastrukturu, což je důležité pro ekonomiku země. V případě požáru může dojít k významným finančním ztrátám a narušení provozu podniků nebo služeb. Dodržování požárních předpisů a pravidel je tedy klíčové nejen pro osobní bezpečnost, ale i pro ekonomickou stabilitu a udržitelný rozvoj.

Požárně bezpečnostní řešení stavby (PBŘ) je dokument, který je součástí projektové dokumentace stavby. Jeho cílem je zajistit požární bezpečnost stavby pomocí specifických opatření a technických řešení. V PBŘ jsou popsány preventivní protipožární opatření, jako jsou únikové cesty, požárně odolné konstrukce, rozsah požární techniky a další bezpečnostní aspekty. Tento dokument je nezbytný pro dosažení souladu s požadavky požární ochrany a musí být zpracován odborně oprávněnou osobou podle příslušných legislativních požadavků.

Plné znění definuje §41 Vyhlášky č.246/2001 [[2\]](#page-55-1). Zkráceně obsah PBŘ lze definovat dle následujících bodů:

- **1.** Seznam podkladů informace použité pro zpracování,
- **2.** Konstrukce stavby popis konstrukce, výšky, účelu a umístění,
- **3.** Požární úseky rozdělení a ochrana stavby,
- **4.** Požární a ekonomická rizika hodnocení rizik a bezpečnosti,
- **5.** Odolnost konstrukcí analýza odolnosti proti požáru,
- **6.** Stavební materiály hodnocení materiálů použitých ve stavbě,
- **7.** Zásah, evakuace, únikové cesty plány pro zásah a evakuaci,
- **8.** Odstupové vzdálenosti bezpečné vzdálenosti a požárně nebezpečné prostory,
- **9.** Zajištění požární vody pro hašení zajištění požární vody,
- **10.** Vybavení a bezpečnost technické a bezpečnostní vybavení,
- **11.** Požární technika rozmístění hasicích prostředků,
- **12.** Technická zařízení analýza technologických zařízení,
- **13.** Speciální požadavky opatření pro zvýšení odolnosti či požární bezpečnosti
- **14.** Požadavky na požární zařízení specifikace požárních zařízení,
- **15.** Bezpečnostní značky a tabulky rozsah a umístění bezpečnostních značek.

#### <span id="page-13-0"></span>**1.1 Kategorizace staveb a Třída využití**

Kategorizace staveb v České republice je klíčovým prvkem v oblasti stavebnictví, který umožňuje efektivní regulaci a správu různých typů staveb. Tento proces rozděluje stavby podle jejich primárního účelu a charakteristik, jako jsou bytové domy, komerční budovy, průmyslové objekty, zemědělské stavby nebo rekreační zařízení. Každá kategorie má své specifické požadavky a normy, což zahrnuje aspekty jako jsou bezpečnostní normy, požární ochrana, energetická efektivita a dopad na životní prostředí.

Díky kategorizaci mohou stavební úřady a plánovači lépe určit, jaké povolení a regulace jsou pro konkrétní stavbu potřebné. Například bytové domy musí splňovat přísné normy týkající se obyvatelnosti a bezpečnosti, zatímco průmyslové stavby se zaměřují více na aspekty, jako jsou průmyslové emise a odolnost vůči znečištění. Tato diferenciace pomáhá zajistit, že každá stavba je navržena, postavena a udržována tak, aby vyhovovala svému zamýšlenému použití a zároveň minimalizovala svůj dopad na okolní prostředí a společnost.

PBŘ by mělo obsahovat údaje pro stanovení kategorie stavby, přičemž specifická místa pro jejich umístění nejsou právně stanovena. Doporučuje se, aby tyto údaje byly souhrnně uvedeny v úvodu PBŘ nebo, v případě staveb kategorie 0, v technické zprávě. Přestože není vždy nutné znát všechny detaily (např. přesný počet osob), je důležité uvést údaje vylučující vyšší kategorie a ty, které určují danou kategorii. Například u budov s více než dvěma podzemními podlažími je automaticky kategorie III. Pro správní orgány nemusí být vždy nezbytné znát všechny údaje, pokud jsou jasné charakteristiky určující kategorii.

Celý systém Kategorizace má sloužit pro snažší definování, kdy není nutné zpracovat PBŘ (Kategorie 0), kdy stavba nepodléhá Státnímu požárnímu dozoru, tedy není nutné stanovisko od HZS ČR (Kategorie I) a kdy se HZS ČR musí vyjádřit k PBŘ formou stanoviska (Kategorie II a Kategorie III). Takto by mělo být urychleno stavební řízení.

## <span id="page-13-1"></span>**1.2 Odstupová vzdálenost a požárně nebezpečný prostor stavby**

Požárně nebezpečný prostor(PNP) a odstupové vzdálenosti jsou významné pojmy v rámci požární ochrany a bezpečnosti staveb. Požárně nebezpečný prostor je definován jako oblast, kde existuje zvýšené riziko vzniku požáru nebo kde může požár způsobit zvlášť vážné následky. Tato oblast zahrnuje například prostory s hořlavými materiály, chemické laboratoře, průmyslové závody nebo sklady s hořlavými látkami.

Odstupové vzdálenosti jsou pak klíčové pro zajištění bezpečnosti v případě požáru. Tyto vzdálenosti se vztahují na prostor mezi požárně nebezpečnými prostory a ostatními budovami nebo konstrukcemi. Jsou zásadní pro zamezení šíření požáru mezi budovami, pro zajištění dostatečného prostoru pro evakuaci a bezpeční zásah hasičů.

V praxi to znamená, že při plánování staveb nebo určování umístění požárně nebezpečných zařízení musí projektanti a stavitelé vzít v úvahu tyto odstupové vzdálenosti. Tím se zajišťuje, že v případě vzniku požáru budou mít hasiči dostatečný prostor pro efektivní zásah a že riziko šíření požáru na sousední stavby bude minimalizováno. Dodržování těchto bezpečnostních opatření je nezbytné pro ochranu životů, majetku a celkovou bezpečnost ve veřejném prostoru.

Hodnocení PNP zahrnuje analýzu sálání tepla od požárně otevřených ploch (POP) v obvodovém plášti budovy a také hodnocení možnosti, že hořící části konstrukcí mohou dopadnout na okolní objekty. Určení požárně otevřených ploch, odstupových vzdáleností a požárně nebezpečného prostoru se provádí primárně vzhledem k otvorům ve stěnách budovy. Nicméně, pokud jsou tyto obvodové konstrukce vyrobeny z hořlavých materiálů, musí se PNP také určit pro oblasti s takovými konstrukcemi [[4\]](#page-55-3).

# **Kapitola 2 Analýza**

Úkolem bakalářské práce bylo implementovat již existující vzorce a šablony pro výpočet kategorie budovy a požárně nebezpečného prostoru jednotlivých otvorů. Zároveň byla jako příklad poskytnuta aplikace napsaná v Pythonu.

Jako uživatelské rozhraní byla vyžadována webová aplikace, což znamená, že je nutné realizovat stejný nebo lepší funkcional z poskytnutých Python aplikací pomocí moderních nástrojů pro vývoj webových aplikací. Analýza problému a jeho minulé realizací je kritickým krokem při vývoji této webové stránky.

V této části jsou na příkladu rozebrány jiné aplikace, co po uživateli požadují, a je určena vhodná technologie pro vývoj webové aplikace.

## <span id="page-15-1"></span>**2.1 Analýza poskytnuté aplikace v Pythonu**

<span id="page-15-0"></span>

Při analýze předchozí implementace programu v Pythonu si lze všimnout, že většinu kódu tvoří práce s grafikou. Vzhledem k tomu, že tento program napsal člověk daleko od světa programování, okamžitě upoutá, že celý program byl napsán v jednom obrovském souboru. Většina kódu se týká vykreslování textu a vstupních polí, což velmi ztěžuje čtení kódu a izolování potřebných dat pro další analýzu. Příklad práce s grafikou v původním kódu je uveden na Obr. [2.1](#page-15-2)

```
oot_stavba.IIIB0 = tk.Label(1
root_stavba.IIIB0.place(x_=_20, y=_150)<br>root_stavba.IIIB1 = tk.Label(text=_'<u>Výška stavby</u> [m]:',
.<br>1990– Toot_stavba.IIIB1.place(x^_=_50, y=_150)<br>1991– Toot_stavba.IIIB2 = tk.Label(text=^'Yýškou stavby v budovy se rozumi svislá vzdálenost od povrchu ',
\texttt{root\_stavba.IIIB2.place}(\mathsf{x}_{\sim}\texttt{=}\_\mathcal{I}0, \ \mathsf{y} \texttt{=}\_\mathcal{I}170)voot_stavba.IIIB3 = tk.Label(text= ֵ'podlahy prvního nejníže položeného nadzemního podlaží k povrchu  ',
root_stavba.IIIB3.place(x_=_70, y=_190)<br>root_stavba.<u>IIIB</u>4 = tk.Label(text=_'<u>podlahy posledniho nejvýše situovaného nadzemniho podlaži</u>. ',
root\_stavba.IIIB4.place(x == 70, y == 210)root_stavba.IIIB5 = tk.Label(text=_'Výškou stavby u stavby, ktená není budovou, seNBSProzumí výška její ',_
root_stavba.IIIB5.place(x_=_70, y=_230)<br>root_stavba.IIIB5.place(x_=_70, y=_230)<br>root_stavba.IIIB6 = tk.Label(text=_'<u>nadzemni části</u>, ve <u>které se předpokládá pobyt osob nebo vedeni</u> ',
```
**Obrázek 2.1** Příklad práce s grafikou v původním kódu

**Identifikace vzorců a šablon 6**

#### <span id="page-16-0"></span>**2.2 Identifikace vzorců a šablon**

Vzhledem k obtížím při získávání potřebných informací z předchozí implementace aplikace bylo rozhodnuto převzít potřebné vzorce pro výpočty z oficiálních českých zdrojů souvisejících s požární bezpečností, pro část týkající se Kategorizace staveb byl použit zákon č. 133/1985 Sb. [\[1](#page-55-0)] v návaznosti na vyhlášku č. 460/2021 Sb. [\[3](#page-55-2)] a pro část Požárně nebezpečného prostoru byly použity základní články z norem ČSN 730802 ed. 2 [[5\]](#page-55-4) a ČSN 730804 ed.2 [[6\]](#page-55-5) které definují termíny a postupy pro výpočet, v návaznosti na postupy pro pokročilý výpočet využívající výpočet pomocí polohového faktoru definovaným v ČSN EN 1991-1-2 [[7\]](#page-55-6).

#### <span id="page-16-1"></span>**2.3 Definice vstupních a výstupních dat**

Pro výpočet kategorie budovy a požárně nebezpečného prostoru otvoru musí mít uživatelé určité údaje týkající se konkrétní budovy nebo otvoru.

#### <span id="page-16-2"></span>**2.3.1 Vstupní údaje pro určení kategorie a třídy budovy**

Pro výpočet kategorie budovy musí mít uživatel (architekt/hasič/projektant) následující informace o budově:

#### **2.3.1.1 Kategorie 0**

Pro zatříděni do kategorii 0, kdy pro danou stavbu se nezpracovává požarně bezpečnostní řešení stavby(pokud se některý z těchto bodů vztahuje ke stavbě, pro kterou se provádějí výpočty, je stavba automaticky definována jako stavba nulové kategorie a třída pro ni není vůbec určena.)

- **a** Je posuzovaný objekt vodním dílem, včetně vodní cesty, s výjimkou budovy nádrže nebo zásobníku na vodu nebo jiné nehořlavé kapaliny a exteriérového bazénu, pokud se nejedná o zdroj požární vody?
- **b** Je posuzovaný objekt stožár, anténu nebo základnovou stanici radiokomunikačních a telekomunikačních provozů, s výjimkou budovy?
- **c** Je posuzovaný objekt zeď nebo oplocení?
- **d** Jedná se o samostatně stojící skleník?
- **e** Jedná se o pozemní komunikaci nebo zpevněnou plochu, s výjimkou dálnice, nebo stavbu pozemní komunikace nebo zpevněné plochy plnící funkci přístupové komunikace nebo nástupní plochy pro požární techniku?
- **f** Je posuzovaný objekt parkovištěm?
- **g** Jedná se o stavbu dráhy, s výjimkou budovy nebo tunelu?
- **h** Obsahuje informační a reklamní zařízení, pokud není umístěno v rámci budovy?
- **i** Je stavba mostní váhy?
- **j** Jedná se pouze o mycí rampu?
- **k** Zahrnuje podzemní vedení distribuční soustavy v elektroenergetice a v plynárenství, elektronickou a optickou síť, rozvodné tepelné zařízení, s výjimkou budovy?
- **l** Zahrnuje vedení sítě veřejného osvětlení včetně stožárů a systémů řídící, zabezpečovací, informační a telekomunikační techniky?
- **m** Je posuzovaný pouze vodovodní, kanalizační a energetické přípojky a přípojky elektronických komunikací mimo budovu?
- **n** Obsahuje sportovní a dětské hřiště umístěné mimo budovu, s výjimkou hřiště, které je součástí budovy?
- **o** Stavba podle hasící udržouvacím či staveb udržovací práce nebo stavební úpravy, pokud jejich provedení negativně neovlivní požární bezpečnost stavby nebo nezasáhne trvalý ochranný prostor stálého úkrytu.

#### **2.3.1.2 Údaje o stavbě**

Obecné informace o budově:

- zastavěná plocha stavby,
- výška stavby,
- počet nadzemních podlaží,
- počet podzemních podlaží,
	- světlá výška podlaží u jednopodlažních objektů,
- prostory určené ke spanku,
- prostory určené pro veřejnost,
- prostory pro osoby vyžadující asistenci při evakuaci,
	- počet osob vyžadujících asistenci.

#### **2.3.1.3 Specifikace stavby**

Specifická informace, která přímo ovlivňují kategorii a třídu budovy:

- určena-li stavba výhradně k bydlení,
- pobytové místnosti v podzemním podlaží,
- projektovaný počet osob,
- počet ubytovaných osob,
- je-li budova kulturní památkou,
- stavba zdroje požární vody, nejedná-li se o budovu,
- ma-li přístupovou komunikace nebo nástupní plochu,
- je-li stavbou, ve které se skladují pyrotechnické výrobky,
- je-li stavbou, ve které se vyskytují látky s akutní toxicitou,
- jsou-li hořlavé kapaliny ve stavbě,
	- jejích objem ve stavbě,
- jsou-li hořlavé nebo hoření podporující plyny ve stavbě,
	- jejích objem ve stavbě,
- je-li stavba zásobníkem hořlavých, hoření podporujících plyn,
	- $\blacksquare$  jeho kapacita,
- je-li stavba silničním nebo železničním tunelem,
	- jeho delka,
- je-li stavba velkoobjemové skladovací nádrže pro hořlavé kapaliny,
	- $\blacksquare$  kapacita pro kapaliny Kategorii 1,
	- kapacita pro kapaliny Kategorii 2,
- určená-li stavba ke skladování střeliva,
	- množství kusů nebo munice včetně komponentů,
- určená-li stavba pro nakládání s výbušninami,
- $\blacksquare$  je-li stavbou, ve které se nachází stálý úkryt,
- je-li stavbou tunelu metra a stanic metra,
- speciálně, je-li stavbou, která není budovou o výšce maximálně 9 m, nebo 22,5 m jedná-li se o stavbu s 1. třídou využití nebo není určená pro nejvýše 400 osob.

#### <span id="page-18-0"></span>**2.3.2 Výstupní údaje kategorie a třídy budovy**

Jako výstup této častí, uživatel očekává komplexní sadu informací, které zahrnují identifikaci třídy a kategorie stavby, a to vše je prezentováno formou PDF souboru, který obsahuje relevantní vstupní a výstupní data.

#### **2.3.2.1 Stanovení třídy využití**

- **První třída využití:** Zahrnuje stavbu nebo část stavby, ve které se nenachází prostor určený pro spánek, prostor určený pro veřejnost, ani prostor určený pro osoby, jejichž evakuace při požáru je podmíněna asistencí dalších osob.
- **Druhá třída využití:** Zahrnuje stavbu nebo část stavby, ve které se nenachází prostor určený pro spánek, ani prostor určený pro osoby, jejichž evakuace při požáru je podmíněna asistencí dalších osob, ale může v ní být prostor určený pro veřejnost.
- **Třetí třída využití:** Zahrnuje stavbu nebo část stavby, ve které se nenachází prostor určený pro veřejnost ani prostor určený pro užívání osobami, jejichž evakuace při požáru je podmíněna asistencí dalších osob, ale může v ní být prostor určený pro spánek.
- **Čtvrtá třída využití:** Zahrnuje stavbu nebo část stavby, ve které se nenachází prostor určený pro osoby, jejichž evakuace při požáru je podmíněna asistencí dalších osob, ale může v ní být prostor určený pro spánek a zároveň prostor určený pro veřejnost.
- **Pátá třída využití:** Zahrnuje stavbu nebo část stavby, ve které se nachází prostor určený pro osoby, jejichž evakuace při požáru je podmíněna asistencí dalších osob.

**Definice vstupních a výstupních dat 9**

#### **2.3.2.2 Charakteristika kategorie stavby**

Z hlediska požární bezpečnosti a ochrany obyvatelstva se stavba člení na

**Stavba kategorie 0:** Nepředstavuje zvláštní nebezpečí.

**Stavba kategorie I:** Představuje mírné nebezpečí.

**Stavba kategorie II:** Představuje vyšší nebezpečí.

**Stavba kategorie III:** Představuje vysoké nebezpečí.

## <span id="page-19-0"></span>**2.3.3 Vstupní údaje pro určení požárně nebezpečného prostoru otvoru**

Pro výpočet požárně nebezpečného prostoru otvoru musí mít uživatel (architekt/hasič/projektant) následující informace o otvoru:

- výpočtové požární zatížení (*p<sup>v</sup>* [kg/*m*<sup>2</sup> ]),
- konstrukční systém objektu,
	- nehořlavý,
	- smíšený,
	- hořlavý DP2,
	- hořlavý DP3,
- kritická hodnota tepelného toku (*Icrit* [kW/*m*<sup>2</sup> ]),
	- $-10,0,$
	- $= 15,0,$
	- $-18,5,$
- **rozměry** otvoru,
	- $\blacksquare$  širka (b [m]),
	- vyška (h [m]),
- **procento otevřenosti**  $(p_o \space [\%])$ .

## <span id="page-19-1"></span>**2.3.4 Výstupní údaje požárně nebezpečného prostoru otvoru**

Jako výstup této častí, uživatel očekává tři vzdálenosti, které charakterizují požárně nebezpečný prostor otvoru. Všechny vzdálenosti se měří v metrech.

Jedná se o tyto parametry:

- **d** délka odstupové vzdálenosti v přímém směru ve středu otvoru,
- **d'** délka odstupové vzdálenosti v přímém směru v kraji otvoru,
- $d'_{s}$ vzdálenost kolmé odstupové vzdálenosti v kraji otvoru (ve skutečnosti se rovná polovině d').

#### <span id="page-20-0"></span>**2.4 Frameworky pro webové aplikace**

Pro vytvoření moderních a kvalitních webových aplikací byste se měli nejprve rozhodnout pro framework pro jejich vývoj.

Framework pro vývoj webových aplikací je sada nástrojů, knihoven a pravidel, které usnadňují vývoj webových aplikací. Tyto frameworky poskytují strukturu a abstrakce, které umožňují vývojářům rychleji a efektivněji vytvářet webové aplikace. Frameworky mohou zahrnovat různé funkce, jako jsou routování, správa stavu, šablony, databázové operace, a další. Existuje mnoho populárních frameworků pro psaní webových aplikací, a jejich popularita často závisí na konkrétních potřebách a preferencích vývojářů.

Pro začátek je vhodné analyzovat dostupné možnosti těchto frameworků a vybrat si jeden z nich.

#### <span id="page-20-1"></span>**2.4.1 React.js**

React.js [\[8](#page-55-7)] je open-source JavaScript framework vyvinutý společností Facebook [[9\]](#page-55-8). Jedná se o jednostránkový (single-page) framework pro vytváření uživatelských rozhraní (UI). Mnoho vývojářů používá React ve spojení s dalšími knihovnami nebo frameworky pro vývoj kompletních webových aplikací [\[10](#page-55-9)].

Níže jsou uvedeny hlavní vlastnosti React.js.

- **Komponenty:** React staví na konceptu komponent, které jsou znovupoužitelné a samostatné části UI. Komponenty umožňují snadnou organizaci kódu a rozdělení UI na logické části.
- **Virtuální DOM:** React využívá virtuální DOM (Document Object Model), což je abstrakce reálného DOM. Virtuální DOM umožňuje efektivní aktualizace UI a optimalizuje výkon webových aplikací.
- **Jednosměrný datový tok:** React preferuje jednosměrný tok dat. To znamená, že data se předávají z rodičovských komponent do potomků, což zjednodušuje sledování datových změn a zlepšuje predikovatelnost chování aplikace.
- **JSX (JavaScript XML):** JSX je syntaxe, která umožňuje psát HTML kód přímo v JavaScriptu. Tato kombinace umožňuje snadnou tvorbu komponent a zlepšuje čitelnost kódu.
- **Reaktivita** React reaguje na změny stavu a automaticky aktualizuje UI. Když dojde ke změně dat, React použije virtuální DOM k efektivní aktualizaci pouze těch částí UI, které jsou potřeba.
- **Jednoduchá integrace:** React může být snadno integrován s jinými knihovnami nebo frameworky. Může být používán společně s různými backendovými technologiemi a je agnostický k serverovému prostředí.
- **Komunita a ekosystém:** React má rozsáhlou komunitu a rozvinutý ekosystém nástrojů a knihoven, což usnadňuje vývoj a údržbu aplikací [\[10](#page-55-9)].

#### **2.4.1.1 Výhody vývoje v React.js**

- **1.** Vysoká výkonost: Virtual DOM umožňuje efektivní aktualizace pouze změněných částí UI, což zvyšuje výkon.
- **2.** Flexibilita: Může být použito pro vývoj jak jednostránkových, tak i vícestránkových aplikací.
- **3.** Široká komunita: Obrovská komunita vývojářů a mnoho dostupných knihoven a nástrojů, což usnadňuje vývoj.

**Frameworky pro webové aplikace 11**

#### **2.4.1.2 Nevýhody vývoje v React.js**

- **1.** Naučení se: Někteří vývojáři mohou mít obtížnosti s koncepty jako JSX a práce s virtual DOM.
- **2.** Špatná dokumentace: Někdy může být dokumentace neúplná a složitější pro nové vývojáře.

#### <span id="page-21-0"></span>**2.4.2 Angular**

Angular [\[11\]](#page-55-10) je další populární framework pro vývoj webových aplikací, který byl vyvinut a je udržován společností Google [\[12\]](#page-55-11). Zde jsou hlavní vlastnosti Angularu.

- **Modulární architektura:** Angular staví na modulární architektuře, kde aplikace je rozdělena do jednotlivých modulů. Moduly umožňují organizovat kód, zlepšují čitelnost a udržovatelnost.
- **Obousměrná datová vazba:** Angular používá obousměrný datový tok, což znamená, že změny v UI nebo datovém modelu automaticky ovlivňují jeden druhý. Tato funkce může být považována za výhodu nebo nevýhodu v závislosti na konkrétních požadavcích projektu.
- **Direktivy:** Direktivy jsou speciální značky v HTML, které rozšiřují jeho funkčnost. Angular obsahuje vestavěné direktivy, jako například ngIf, ngFor, atd., které umožňují manipulaci s DOM na základě datového modelu.
- **Dependency Injection (DI):** Angular používá mechanismus Dependency Injection (DI) pro efektivní správu závislostí mezi komponentami. To usnadňuje testování, rozšiřování a udržování kódu.
- **CLI (Command Line Interface):** Angular CLI poskytuje nástroje pro snadnou inicializaci, vývoj, testování a distribuci aplikací. To usnadňuje a urychluje proces vývoje [\[13](#page-55-12)].

#### **2.4.2.1 Výhody vývoje v Angular**

- **1.** Kompletní framework: Poskytuje vše, co potřebujete pro vývoj webových aplikací, což může zjednodušit rozhodování pro začátečníky.
- **2.** Dobrá dokumentace: Angular má velmi podrobnou a dobře strukturovanou dokumentaci.

#### **2.4.2.2 Nevýhody vývoje v Angular**

- **1.** Složitost: Některým vývojářům může připadat příliš složitý, zejména pro menší projekty, což může zpomalit vývoj.
- **2.** Velikost: Výsledné aplikace mohou být větší než aplikace napsané v jiných frameworkách, což může ovlivnit rychlost načítání.

#### <span id="page-21-1"></span>**2.4.3 Vue.js**

Vue.js [[14\]](#page-55-13) je další populární JavaScript framework, který se zaměřuje na jednoduchost, flexibility a inkrementální přístup k vývoji. Zde jsou hlavní vlastnosti Vue.js.

**Reaktivní datový tok:** Vue.js podporuje reaktivní datový tok, což znamená, že změny v datovém modelu automaticky ovlivní UI a naopak. Tato reaktivita je implementována pomocí sledování změn v objektech a reaktivních vlastností.

**Frameworky pro webové aplikace 12**

- **Komponenty:** Podobně jako React a Angular, i Vue.js staví na konceptu komponent, které jsou znovupoužitelné a samostatné části UI. Komponenty v Vue.js jsou jednoduché na vytvoření a použití.
- **Vue CLI:** Vue CLI poskytuje nástroje pro snadnou inicializaci, vývoj, testování a distribuci Vue.js aplikací. CLI zjednodušuje konfiguraci projektu a umožňuje rychlý spouštěcí postup.
- **Direktivy:** Vue.js také využívá direktivy pro manipulaci s DOM, ale jeho syntaxe může být považována za jednodušší než syntaxe direktiv v Angularu.
- **Jednoduchá integrace:** Vue.js může být snadno integrován s existujícími projekty, ať už jsou napsány v čistém HTML, nebo obsahují jiné JavaScript frameworky. To usnadňuje postupné přidávání Vue.js do projektů. [\[15](#page-55-14)]

#### **2.4.3.1 Výhody vývoje ve Vue.js**

- **1.** Jednoduchý syntax: Vue.js má velmi přátelskou syntaxi, což z něj činí snadný framework pro začátečníky.
- **2.** Inkrementální adopce: Lze postupně integrovat do existujících projektů, což usnadňuje migraci.
- **3.** Dobrá dokumentace: Vue.js má dobře napsanou a snadno pochopitelnou dokumentaci.

#### **2.4.3.2 Nevýhody vývoje ve Vue.js**

- **1.** Menší komunita: I když roste, komunita Vue je stále menší než u Reactu a Angularu, což může ovlivnit dostupnost nástrojů a knihoven.
- **2.** Méně nástrojů: Má méně dostupných nástrojů a knihoven než React nebo Angular, což může být problém pro některé složitější projekty.

#### <span id="page-22-0"></span>**2.4.4 Výběr technologií**

Při analýze jednotlivých frameworků můžeme dojít k závěru, že React a Vue jsou poměrně jednoduché na naučení a snadné na používání, primárně určené především pro vývoj malých a rychlých webových aplikací, zatímco Angular je komplexnější framework a je určen pro velké a složité projekty.

S ohledem na potřeby vyvíjené aplikace bylo rozhodnuto použít React, protože je populárnější a má větší množství různých zásuvných modulů a knihoven, na rozdíl od Vue.js, který je v těchto oblastech v současnosti horší než Reactu

## **Kapitola 3** a a s **Požadavky**

Po provedení analýzy je tedy možné odvodit všechny funkční a nefunkční požadavky, které bude muset projekt splňovat.

**COLLECTION** 

**COLLEGE** 

**The State State** 

### <span id="page-23-1"></span>**3.1 Funkční požadavky**

<span id="page-23-0"></span>. . . . . . . . . . . . .

- **F1 Výpočet kategorie stavby** Pokud má uživatel k dispozici údaje o konkrétní stavbě, může vypočítat její kategorii z hlediska požární bezpečnosti a ochrany obyvatelstva podle Vyhlášky 460/2021 Sb. [\[3](#page-55-2)].
- **F2 Výpočet třídy stavby** Současně s kategorií budovy se musí vypočítat i třída využití stavby podle stejné Vyhlášky 460/2021 Sb. [[3\]](#page-55-2).
- **F3 Výpočet požárně nebezpečného prostoru otvorů** Aplikace poskytuje možnost výpočtu hodnot požárně nebezpečného prostoru na základě parametrů otvoru v budově.
- **F4 Získání výsledků ve PDF formátu** Požadavkem na aplikaci je také možnost stáhnout výsledky kteréhokoli z výše uvedených výpočtů ve formátu PDF protokolu.

## <span id="page-23-2"></span>**3.2 Nefunkční požadavky**

- **N1 Webové uživatelské rozhraní** Aplikace by měla být implementována jako webová aplikace (webová stránka) s využitím moderních a běžně používaných technologií.
- **N2 Výkon** Webová stránka musí mít rychlou odezvu na uživatelské interakce. Výpočetní časy jsou přijatelné a všechny by měly být prováděny s minimálním zpožděním (výsledky výpočtu by měly být k dispozici v reálném čase po každé změně vstupních dat). Je to platné i pro složité vstupy.
- **N3 Použitelnost** Uživatelské rozhraní je intuitivní a snadno použitelné pro projektanty, architekty i hasiče.
- **N4 Spolehlivost** Systém poskytuje spolehlivé výsledky v souladu s platnými standardy a vzorci.
- **N5 Aktualizace** Možnost snadné aktualizace vzorců a standardů bez nutnosti výrazných změn ve webové aplikaci.

## <span id="page-24-0"></span>**3.3 Případy využití**

**UC1 Výpočet kategorie a třídy stavby 1.** Uživatel otevře webovou stránku.

- **2.** Aplikace zobrazí uživateli hlavní stránku, na které je popis aplikace a 2 tlačítka, pro výpočet kategorie a třídy stavby a pro výpočet požárně nebezpečného prostoru otvoru.
- **3.** Uživatel klikne na tlačítko pro výpočet kategorie a třídy stavby.
- **4.** Aplikace zobrazí stránku pro výpočet kategorie, kde jsou pole pro zadání údajů o budově. Na téže stránce se uživateli ihned zobrazí výsledky výpočtu, které se mění po každé změně vstupních údajů. Na stránce se rovněž zobrazí tlačítko pro stažení souboru PDF s výsledky výpočtů.
- **5.** Uživatel zadá údaje o budově.
- **6.** Po každé změně údajů o budově se uživateli zobrazí výsledky výpočtů, které si může stáhnout ve formě protokolu PDF.

**UC2 Výpočet požárně nebezpečného prostoru otvorů 1.** Uživatel otevře webovou stránku.

- **2.** Aplikace zobrazí uživateli hlavní stránku, na které je popis aplikace a 2 tlačítka, pro výpočet kategorie a třídy stavby a pro výpočet požárně nebezpečného prostoru otvoru.
- **3.** Uživatel klikne na tlačítko pro výpočet požárně nebezpečného prostoru otvoru.
- **4.** Aplikace zobrazí stránku pro výpočet požárně nebezpečného prostoru, kde jsou pole pro zadání údajů o otvoru. Na téže stránce se uživateli ihned zobrazí výsledky výpočtu, které se mění po každé změně vstupních údajů. Na stránce se rovněž zobrazí tlačítko pro stažení souboru PDF s výsledky výpočtů.
- **5.** Uživatel zadá údaje o otvoru.
- **6.** Po každé změně údajů o otvoru se uživateli zobrazí výsledky výpočtů, které si může stáhnout ve formě protokolu PDF.

#### **Kapitola 4 State State** a sa **Teoretická část**

Před zahájením přímé implementace všech výpočtů je nutné zadat vzorce a šablony pro výpočty. V této části jsou uvedeny samotné vzorce i logika všech výpočtů.

V této části bude také rozebrána složitost algoritmů pro nalezení správných parametrů.

#### <span id="page-25-1"></span>**4.1 Výpočet požárně bezpečného prostoru otvoru**

à.  $\mathcal{L}_{\mathcal{A}}$  $\sim 10$ ×

Výpočet parametrů požárně nebezpečných prostoru otvoru je ve své podstatě hledáním těchto 3 parametrů pomocí hrubé síly(brutforsem). Před zahájením samotného hledání je však nutné zpracovat vstupní data a některá z nich transformovat do vhodného tvaru.

#### <span id="page-25-2"></span>**4.1.1 Postup**

<span id="page-25-0"></span>. . . . . . . .

- **1. krok** Na začátku je nutné vypočítat hodnotu požární zatížení s ohledem na informace o konstrukčním systému. Táto hodnota se označuje jako *pvedit*. Jedná se o jednoduché přečtení ke hodnotě  $p<sub>v</sub>$  a líší se 4 připady:
	- 1. System je Nehořlavý:  $pv_{edit} = p_v$
	- 2. System je Smíšený:  $pv_{edit} = p_v + 5$
	- **3.** System je Hořlavý DP2:  $pv_{edit} = p_v + 10$

×

×  $\mathbf{r}$ 

- 4. System je Hořlavý DP3:  $pv_{edit} = p_v + 15$
- **2. krok** Na základě hodnoty vypočtené v prvním kroku je třeba vypočítat hodnotu teplot při požáru. Táto hodnota se označuje jako *Tnormo*.

Vypočítá se takto:

 $T_{normo} = 20 + 345 * log_{10}(8 * p_{\text{v}_{\text{edit}}} + 1)$ 

**3. krok** Pomocí hodnoty *Tnormo* ted´musíme spočitat hodnotu tepelného toku z otvoru. Označuje se to *Imax*.

Vypočítá se takto:

 $I_{max} = (T_{normo} + 273.15)^4 * 5.67 * 10^{-11} * p_o * 0.01$ 

kde *p<sup>o</sup>* je vstupní hodnota procento otevřenosti.

**Výpočet požárně bezpečného prostoru otvoru 16**

**4. krok** Nakonec je nutné vypočítat kritickou hodnotu otvoru, se kterou budeme porovnávat získané hodnoty při brutforsu. Táto hodnota se označuje jako *Fcrit*.

Vypočítá se takto:

 $F_{crit} = I_{crit}/I_{max}$ 

kde *Icrit* je vstupní kritická hodnota tepelného toku.

**5. krok** Analýzou informací z oficiálních zdrojů můžeme dojít k závěru, že ačkoli uživatel na výstupu programu očekává 3 různé hodnoty, při vyhledávání jsou přímo potřebné pouze 2: *d* a *d'*. Hodnota *d ′ s* je v podstatě polovinou hodnoty *d'* a bylo by zbytečné pro ni používat metodu bruteforce.

Také podle zkušeností projektantů se hodnoty *d* a *d'* pohybují v rozmezí 0,01 až 15 m. Hodnoty větší než 15 m jsou známkou toho, že otvor je příliš velký a nemá smysl analyzovat jeho požárně nebezpečný prostor. Z toho vyplývá, že překročení lze omezit na hodnoty v rozmezí 0,01 až 15 m.

Je také nutné vzít v úvahu přípustnou chybu ve výpočtech, která se pohybuje od 5 do 10 cm. Pro dosažení co nejpřesnějších a nejefektivnějších výsledků se používá krok 0,001 m (nebo 0,1 cm).

#### **4.1.1.1 Algoritmus pro nalezení d**

- **1.** Začneme s  $d = 0.01$
- **2.** Spočítáme hodnotu dočasné proměnné A: *A* = (*h/*2)*/d*
- **3.** Spočítáme hodnotu dočasné proměnné B: *B* = (*b/*2)*/d*
- **4.** Spočítáme hodnotu dočasné proměnné *Fd*:

$$
F_d = 4 * \frac{1}{2\pi} \left[ \arctan\left(\frac{B}{(1+A^2)^{0.5}}\right) * \frac{A}{(1+A^2)^{0.5}} + \arctan\left(\frac{A}{(1+B^2)^{0.5}}\right) * \frac{B}{(1+B^2)^{0.5}} \right] \tag{4.1}
$$

- **5.** Když hodnota *F<sup>d</sup>* je menší než hodnota *Fcrit*, pak je d hledanou delkou odstupové vzdálenosti v přímém směru ve středu otvoru
- **6.** Když hodnota d je větší než 15, pak není třeba jí dál spočitat
- **7.** Když hodnota *F<sup>d</sup>* je větší než hodnota *Fcrit*, pak zvětšíme d o 0.001 a přejděme ke kroku 2

#### **4.1.1.2 Algoritmus pro nalezení d'**

- **1.** Začneme s  $d' = 0.01$
- 2. Spočítáme hodnotu dočasné proměnné A:  $A = (h/2)/d'$
- **3.** Spočítáme hodnotu dočasné proměnné B:  $B = b/d'$
- **4.** Spočítáme hodnotu dočasné proměnné *F<sup>d</sup>′* :

$$
F_{d'} = 2 * \frac{1}{2\pi} \left[ \arctan\left(\frac{B}{(1+A^2)^{0.5}}\right) * \frac{A}{(1+A^2)^{0.5}} + \arctan\left(\frac{A}{(1+B^2)^{0.5}}\right) * \frac{B}{(1+B^2)^{0.5}} \right] \tag{4.2}
$$

- **5.** Když hodnota *F<sup>d</sup>′* je menší než hodnota *Fcrit*, pak je d' hledanou delkou odstupové vzdálenosti v přímém směru v kraji otvoru
- **6.** Když hodnota d' je větší než 15, pak není třeba jí dál spočitat
- **7.** Když hodnota *F<sup>d</sup>′* je větší než hodnota *Fcrit*, pak zvětšíme d' o 0.001 a přejděme ke kroku 2

**Výpočet kategorii a třídy stavby 17**

#### **4.1.1.3 Algoritmus pro nalezení** *d ′ s*

Jak již bylo uvedeno, *d ′ s* je polovina d', takže stačí d' jednoduše vydělit číslem 2.

$$
d'_s = d'/2 \tag{4.3}
$$

#### <span id="page-27-0"></span>**4.1.2 Analýza složitosti**

Kroky 1 až 4 včetně samozřejmě zaberou konstantní čas a paměť. Čtyři proměnné, které se počítají pomocí rychlých matematických operací. Pátý krok:

Výpočet A, B a *Fd*, i když vypadá složitěji, je stále kombinací matematických operací. Spolu s porovnávacími operacemi *Fcrit* a *F<sup>d</sup>* a operacemi kontroly podmínek smyčky zabere jedna smyčka konstantní čas a paměť.

Samotná smyčka bude zpracována od 1 (d/d' = 0,01) do 15 000(d/d' = 15) krát. V každém cyklu se postupně provedou kroky od 2 do 7. Algoritmus bude provádět od 6 do 90 000 operací bez ohledu na složitost vstupních dat. Celková časová složitost algoritmu bude konstantní.

Je třeba poznamenat, že výpočet d a d' může trvat maximálně 180 000 po sobě jdoucích operací. Vezmeme-li v úvahu výkon moderních počítačů a telefonů, a to i těch nejslabších, můžeme konstatovat, že výpočet požárně nebezpečného prostoru lze realizovat v reálném čase.

Složitost paměti je samozřejmě konstantní.

#### <span id="page-27-1"></span>**4.2 Výpočet kategorii a třídy stavby**

Výpočet kategorie a třídy budovy je v podstatě jednoduchý, ale aby stavba získala svou třídu a kategorii, musí být splněno velké množství podmínek. Třída a kategorie stavby se stanovuje následovně:

#### <span id="page-27-2"></span>**4.2.1 Třída stavby**

Třídu stavby lze určit pouze podle tří kritérií:

- **1.** Je-li ve stavbě prostory určené ke spanku
- **2.** Je-li ve stavbě prostory pro osoby vyžadující asistenci při evakuaci
- **3.** Je-li ve stavbě prostory určené pro veřejnost

Dále se kombinace těchto kritérií používá k definování třídy takto:

**Třída 1** Pokud není splněno žádné z kritérií 1. až 3.

**Třída 2** Pokud není splněno žádné z kritérií 1. a 2., ale je splněno kritérium 3.

- **Třída 3** Pokud není splněno žádné z kritérií 2. a 3., ale je splněno kritérium 1.
- **Třída 4** Pokud není splněno kritérium 2., ale kritéria 1. i 3. jsou splněna
- **Třída 5** Pokud kombinace nespadá do žádné z výše uvedených tříd.

**Výpočet kategorii a třídy stavby 18**

#### <span id="page-28-0"></span>**4.2.2 Kategorie 0**

Stavbou kategorie 0 se pro účely Vyhlášky č. 460/2021 Sb. [\[3](#page-55-2)] rozumí:

- **1.** vodní dílo, včetně vodní cesty, s výjimkou budovy nádrže nebo zásobníku na vodu nebo jiné nehořlavé kapaliny a exteriérového bazénu, pokud se nejedná o zdroj požární vody,
- **2.** stožár, anténa nebo základnova stanice radiokomunikačních a telekomunikačních provozů, s výjimkou budovy,
- **3.** zeď nebo oplocení,
- **4.** samostatně stojící skleník,
- **5.** pozemní komunikaci nebo zpevněna plocha, s výjimkou dálnice, nebo stavba pozemní komunikace nebo zpevněné plochy plnící funkci přístupové komunikace nebo nástupní plochy pro požární techniku,
- **6.** parkoviště,
- **7.** stavbu dráhy, s výjimkou budovy nebo tunelu,
- **8.** stavba, která obsahuje informační a reklamní zařízení, pokud není umístěno v rámci budovy,
- **9.** stavba mostní váhy,
- **10.** mycí rampa,
- **11.** stavba zahrnuje podzemní vedení distribuční soustavy v elektroenergetice a v plynárenství, elektronickou a optickou síť, rozvodné tepelné zařízení, s výjimkou budovy,
- **12.** stavba zahrnuje vedení sítě veřejného osvětlení včetně stožárů a systémů řídící, zabezpečovací, informační a telekomunikační techniky,
- **13.** vodovodní, kanalizační a energetické přípojky a přípojky elektronických komunikací mimo budovu,
- **14.** stavba obsahuje sportovní a dětské hřiště umístěné mimo budovu, s výjimkou hřiště, které je součástí budovy,
- **15.** stavba je pouze udržovací či stavební udržovací práce nebo stavební úpravy, pokud jejich provedení negativně neovlivní požární bezpečnost stavby nebo nezasáhne trvalý ochranný prostor stálého úkrytu.

#### <span id="page-28-1"></span>**4.2.3 Kategorie I**

Stavbou kategorie I se pro účely Vyhlášky č. 460/2021 Sb. [[3\]](#page-55-2) rozumí budova:

- o výšce stavby do 9 m, a
- určená pro nejvýše 100 osob, není-li určena výhradně k bydlení, a
- s nejvýše jedním podzemním podlažím, a
- s třídou využití:
	- **1.** první až třetí , nebo
	- **2.** se čtvrtou třídou využití, která má nejvýše dvě nadzemní podlaží a je určena pro ubytování nejvýše 20 osob.
- a se zastavěnou plochou nepřesahující:
	- **1.** 200 *m*<sup>2</sup> , nebo
	- **2.** 500 *m*<sup>2</sup> , jedná-li se o stavbu s první třídou využití, která má maximálně dvě nadzemní podlaží a jedno podzemní podlaží bez pobytových místností, nebo
	- **3.** 600 *m*<sup>2</sup> , jedná-li se o stavbu o jednom nadzemním podlaží, s druhou třídou využití se světlou výškou do 12 m, která není podsklepená, nebo
	- **4.** 800 *m*<sup>2</sup> , jedná-li se o stavbu určenou výhradně k bydlení, nebo
	- **5.** 1000 *m*<sup>2</sup> , jedná-li se o stavbu s první třídou využití, která má jedno nadzemní podlaží se světlou výškou do 12 m a není podsklepená

Stavbou kategorie I se pro účely této Vyhlášky č. 460/2021 Sb. [\[3](#page-55-2)] dále rozumí:

- **1.** stavba, která není budovou, o výšce stavby do 9 m, nebo 22,5 m, jedná-li se o stavbu s první třídou využití, a určená pro nejvýše 400 osob, nebo
- **2.** stavba silničního a železničního tunelu o délce nejvýše 100 m, nebo
- **3.** stavba zdroje požární vody, nejedná-li se o budovu, nebo
- **4.** stavba pozemní komunikace, vyjma stavby pozemní komunikace podle § 6 odst. 1 písm. e).

Stavbou kategorie I není (i když je některá z výše uvedených podmínek splněna.):

- **1.** budova, která je kulturní památkou,
- **2.** stavba, která je určena pro výskyt hořlavé kapaliny [[16](#page-55-15)] o celkovém objemu větším než 5 *m*<sup>3</sup> ,
- **3.** budova, která je určena pro výskyt hořlavého nebo hoření podporujícího plynu v zásobníku nebo nádobě se součtem vnitřních objemů větším než 600 litrů,
- **4.** stavba zásobníku hořlavých nebo hoření podporujících plynů s vnitřním objemem větším než  $5 \; m^3$
- **5.** stavba, ve které se skladují pyrotechnické výrobky, s výjimkou skladování v prodejních místnostech a příručních skladech [\[17](#page-56-0)],
- **6.** stavba, ve které se může oprávněně vyskytovat látka s akutní toxicitou kategorie 1 o celkovém množství větším než 100 kg, látka s akutní toxicitou kategorie 2 o celkovém množství větším než 1000 kg nebo látka s akutní toxicitou kategorie 3 o celkovém množství větším než 1000 kg v případě inhalační cesty expozice [[18\]](#page-56-1), nebo
- **7.** stavba, ve které se nachází stálý úkryt.

### <span id="page-29-0"></span>**4.2.4 Kategorie III**

Stavbou kategorie III se pro účely této vyhlášky [[3\]](#page-55-2) rozumí:

- **1.** budova:
	- **a.** o výšce stavby větší než 45 m, jedná-li se o stavbu s první až třetí třídou využití, nebo
	- **b.** o výšce stavby větší než 22,5 m, jedná-li se o stavbu se čtvrtou nebo pátou třídou využití, nebo
	- **c.** o výšce stavby větší než 6 m, jedná-li se o stavbu s pátou třídou využití určenou pro více než 10 osob, jejichž evakuace při požáru je podmíněna asistencí dalších osob, nebo

**Výpočet kategorii a třídy stavby 20**

- **d.** s více než 2 podzemními podlažími, nebo
- **e.** určená pro více než 1000 osob, nebo
- **f.** určená pro více než 100 osob, jejichž evakuace při požáru je podmíněna asistencí dalších osob, nebo
- **g.** určená pro ubytování více než 100 osob, nebo
- **2.** stavba velkoobjemové skladovací nádrže pro hořlavé kapaliny v množství větším než 5000 *m*<sup>3</sup> , nebo
- **3.** stavba silničního nebo železničního tunelu delšího než 1000 m, nebo
- **4.** stavba tunelu metra a stanic metra, nebo
- **5.** stavba určená ke skladování střeliva [\[19\]](#page-56-2) v množství větším než 200000 kusů nebo munice [\[20\]](#page-56-3), včetně komponentů, nebo
- **6.** stavba určená k nakládání s výbušninami [[21\]](#page-56-4).

## <span id="page-30-0"></span>**4.2.5 Kategorie II**

Stavbou kategorie II je stavba, kterou nelze zařadit dle předchozích kritérií.

# **Kapitola 5 Vývoj aplikací**

Aplikace byla napsána pouze pomocí front-endových technologií, přičemž základem byl framework React.js[\[8](#page-55-7)]. V této části bude popsán postup vývoje, včetně popisu použitých technologií, podrobného návodu na instalaci všech potřebných souborů a také popisu nejdůležitějších funkcí a logiky samotné aplikace.

à.

## <span id="page-31-1"></span>**5.1 Popis technologií**

<span id="page-31-0"></span>. . . . . .

×

 $\mathbf{r}$ 

V projektu aplikace jsou použity následující technologie:

**WebStorm** Jako vývojové prostředí bylo použito WebStorm IDE

WebStorm [\[22](#page-56-5)] je integrované vývojové prostředí (IDE) určené pro vývoj webových aplikací. Toto IDE je vyvinuto společností JetBrains [[23\]](#page-56-6) a zaměřuje se především na podporu jazyků a technologií používaných při vývoji webových aplikací, jako je HTML, CSS, JavaScript, TypeScript [[24\]](#page-56-7), a různé frameworky a knihovny, včetně Reactu.

WebStorm umožňuje snadnou a rychlou instalaci různých pluginů pro různé programovací jazyky a jednotlivé knihovny, umožňuje přizpůsobit vývojové prostředí podle potřeb každého vývojáře a má přehledné i přívětivé rozhraní.

**React** React je framework pro vytváření rychlých a responzivních webových aplikací. Jeho hlavní vlastností pro potřeby projektu je možnost aktualizovat stavy proměnných v reálném čase, aniž by bylo nutné klikat na tlačítko nebo znovu načítat stránku. Díky tomu může aplikace zobrazit uživateli výsledky výpočtů ihned po zadání jakýchkoli údajů.

React umožňuje psát kód pomocí tzv. komponent. Komponenty jsou základní stavební bloky v Reactu a představují jednotky, ze kterých se skládá uživatelské rozhraní. Komponenty umožňují rozdělit kód na konkrétní moduly, které odpovídají za své úkoly, používat tyto části kódu kdekoli v programu, umožňují snadno opravovat a přidávat funkce, a obecně zlepšují čitelnost kódu.

Komponenty v Reactu mohou být hierarchicky uspořádány, což vytváří stromovou strukturu zvanou "virtuální DOM". Tato hierarchie umožňuje efektivní aktualizace pouze těch částí UI, které potřebují být změněny, což zvyšuje výkon aplikace.

Šikovnou funkcí Reactu je také takzvaný JSX – JavaScript XML. JSX umožňuje kombinovat JavaScript a XML/HTML syntaxi do jednoho výrazu, což zjednodušuje a zlepšuje čitelnost kódu.

Kombinací komponentového přístupu a možností JSX získá programátor silný nástroj pro psaní komplexních, víceúčelových a opakovaně použitelných modulů pro svou aplikaci.

**Popis technologií 22**

```
Výpis kódu 5.1 Přiklad JSX
         import React from 'react ';
         const MyFunctionalComponent = () => {
             return (
                  <div>
                      <h1>Hello , World!</h1>
                      <p>React komponenta s JSX </p>
                  \langle/div>
             );
         };
         export default MyFunctionalComponent;
```
- **TypeScript** TypeScript [\[24](#page-56-7)] je nadstavba (superset) jazyka JavaScript, což znamená, že je postaven na jazyku JavaScript a přidává do něj statický typový systém a několik dalších vylepšení. Zde jsou některé klíčové vlastnosti a výhody TypeScriptu oproti čistému JavaScriptu:
	- **1. Statické typování** TypeScript přináší možnost definovat typy proměnných, parametrů funkcí a návratových hodnot funkcí. To znamená, že lze ve fázi vývoje odhalit mnoho chyb spojených s typy, což zvyšuje bezpečnost a čitelnost kódu.
- <span id="page-32-1"></span>**Výpis kódu 5.2** Přiklad TS typování

```
function greet(name: string): string {
   return `Hello, ${name}!`;
}
const result: string = greet("John");
```
- **2. Lepší nástroje pro vývojáře** Díky statickému typování lze vývojářům nabídnout lepší nástroje pro refaktorování, načasování kódu, a automatické doplňování kódu ve vývojových prostředích, jako v WebStorm.
- **3. Lepší refaktorování kódu** S typovým systémem může TypeScript poskytovat přesné informace o typech, což zjednodušuje a zefektivňuje refaktorování kódu. Když měníte něco ve svém kódu, TypeScript může automaticky najít a aktualizovat všechny příslušné části kódu.
- **4. Dokumentace kódu** TypeScript umožňuje přidávat typovou dokumentaci kódovým komentářům, což usnadňuje generování dokumentace a zlepšuje čitelnost kódu.

<span id="page-32-2"></span>**Výpis kódu 5.3** Přiklad TS Dokumentace

```
/**
* Represents a person with a name and age.
*/
interface Person {
   name: string;
    age: number;
}
function getPersonDetails(person: Person): string {
return `${person.name} is ${person.age} years old.`;
}
```
**Fáze instalace 23**

**5. Rozšiřitelnost** TypeScript podporuje rozšiřitelnost prostřednictvím definování vlastních typů, rozhraní a generik.

Existuje také tzv. TSX neboli TypeScript XML. Z názvu je zřejmé, že místo JavaScript používá TypeScript.

**Tailwind CSS** Tailwind [\[25](#page-56-8)] je CSS framework, který se liší od tradičních CSS frameworků tím, že se zaměřuje na nízkoúrovňový, utilitární přístup k tvorbě uživatelských rozhraní. Namísto toho, aby poskytoval předem definované komponenty nebo styly, Tailwind nabízí sadu jednotlivých utilitárních tříd, které lze použít přímo v HTML kódu.

Zde jsou některé klíčové vlastnosti Tailwind CSS a výhody oproti čistému CSS:

- **1. Utilitární přístup** Tailwind poskytuje množství malých utilitárních tříd pro manipulaci s vlastnostmi jako jsou barvy, velikosti, okraje, polohy, apod. To umožňuje vývojářům rychle a snadno vytvářet styly bez nutnosti psaní vlastního CSS kódu.
- **2. Rychlost vývoje** Díky utilitárnímu přístupu lze styly rychle vytvářet přímo v HTML/J-SX/TSX kódu bez nutnosti otevírání externích souborů s CSS. To může zrychlit vývoj a snížit potřebu opakovaně přepínat mezi HTML/JSX/TSX a CSS soubory.
- **3. Přizpůsobitelnost** Tailwind je plně přizpůsobitelný. Můžete si definovat vlastní konfiguraci, barvy, velikosti, třídy a další. To umožňuje vytvářet unikátní designy podle potřeb konkrétního projektu.

<span id="page-33-1"></span>**Výpis kódu 5.4** Přiklad Tailwind

```
<div className="bg-blue -500 text-white font-bold px-4 py-2
                 w-[500px] h-[300px] ml-5 mb-5">
    <button className="bg-red -500 h-fit w-fit p-5 rounded -xl">
        This is a Tailwind button
    </button >
    <input className="bg-white h-fit w-fit p-5 rounded -xl" />
    <p className="bg-black text-white text-sm w-fit p-2 m-2">
    Small text
    \langle/p>
    <p className="bg-black text-white text-m w-fit p-2 m-2">
        Medium text
    \langle/p>
    <p className="bg-black text-white text-lg w-fit p-2 m-2">
        Large text
    \langle/p>
\langlediv>
```
**Vite.js** Vite.js [[26\]](#page-56-9) je moderní buildovací nástroj pro vývoj webových aplikací. Vite.js je navržen tak, aby poskytoval rychlý a efektivní vývojový zážitek tím, že využívá nové technologie, jako je ES module (ESM) na straně klienta. Vite.js umožňuje spouštět aplikace (včetně aplikací React) mnohem rychleji než pomocí běžného spuštění "npm [\[27](#page-56-10)] start".

#### <span id="page-33-0"></span>**5.2 Fáze instalace**

Pro začátek psaní kódu je třeba nejprve vytvořit projekt v aplikaci WebStorm, nainstalovat všechny potřebné knihovny, rozšíření a pluginy. V této části jsou popsány kroky k vytvoření celého vývojového prostředí projektu. Dále bude předpokládat, že IDE WebStorm je stažené.

**Fáze instalace 24**

#### <span id="page-34-0"></span>**5.2.1 Instalace npm**

'npm' je pomocný konzolový program pro spouštění a instalaci dalších JavaScriptových aplikací a knihoven. K jeho instalaci je třeba stáhnout veřejně dostupný program s názvem NodeJS[\[28](#page-56-11)]. Samotný NodeJS je výkonný software, který umožňuje používat JavaScript k vytváření backendových serverů, aplikací atd. V tomto projektu však NodeJS slouží pouze jako pomocný nástroj pro instalaci a spuštění aplikace, takže po instalaci s ním není třeba nijak interagovat.

#### <span id="page-34-1"></span>**5.2.2 Inicializace projektu**

V IDE WebStorm File -> New -> Project from version control a do pole URL zadáme URL exrerní šablony pro vite-react aplikace [\[29](#page-56-12)]. Jedná se o open-source šablonu pro rychlé vytvoření vite-react aplikace.

Dále je třeba v konzoli spustit příkaz 'npm install', který skutečně stáhne všechny potřebné knihovny a rozšíření poskytované touto šablonou.

Nyní je třeba stáhnout něco, co v šabloně nebylo – TailwindCSS.

- 1. Nejprve je třeba v konzoli spustit následující příkazy "npm install -D tailwindcss" a "npx tailwindcss init". Tím se do našeho projektu nainstaluje Tailwind a také se vytvoří konfigurační soubor "tailwind.config.js".
- **2.** Do tohoto souboru musíme přidat soubory, které bude Tailwind používat. Protože jej chceme používat v celém projektu, stačí uvést "./index.html" a "./src/\*\*/\*.js,ts,jsx,tsx". Takto zadáme Tailwindu, aby se použil pro všechny soubory ve složce "src/" a také pro kořenovou stránku "index.html". Dále můžeme pro větší pohodlí přidat různé zkratky stylů, například barvy – "colors", velikost písma – "fontSize" a zkratky velikosti obrazovky pro adaptivní  $rozložení$  – "screens".

```
Výpis kódu 5.5 tailwind.config.js
```

```
/** @type {import('tailwindcss ').Config} */
module.exports = {
  content: ["./index.html", "./src/**/*.{js,ts,jsx,tsx}"],
  theme: {
    fontFamily: {
      'body ': ['Montserrat ']
   }, extend: {
      fontWeight: {
        'extra ': 700
      },
   }, colors: {
      base: "#f03023",
      white: "#ffffff",
      black: "#000000",
      red: "#ff0000",
      gray: "#808080",
      grey: "#808080",
      orange: "#ffa500",
      transparent: "transparent",
      current: "currentColor",
    }, fontSize: {
      'xs': '0.65rem',
      sm: "0.75rem",
      m: "0.875rem",
      base: "0.875rem",
      md: "1rem",
```
**Struktura souborů 25**

```
l: "1.125rem",
      xl: "1.25rem",
      "2xl": "1.50rem",
      "3xl": "1.953rem",
      "4x1": "2.441rem",
      "5xl": "3.052rem",
    }, screens: {
      xs: "420px", // => @media (min-width: 420px) { ... }
      sm: "640px", // => @media (min-width: 640px) { ... }
      md: "768px", // => @media (min-width: 768px) { ... }
      lg: "1024px", // => @media (min-width: 1024px) { ... }
      x1: "1280px", // => @media (min-width: 1280px) { ... }
      "2xl": "1536px", // => @media (min-width: 1536px) { ... }
      "3xl": "2200px"
   }
  },
  plugins: [
    require('flowbite/plugin ')
  ]
};
```
**3.** Soubor "index.css" byl při vytváření projektu přidán do složky "src/". Na začátek tohoto souboru byste měli přidat další 3 řádky: "@tailwind base;", "@tailwind components;" a "@tailwind utilities;".

A teď je aplikace konečně připravena k vývoji.

### <span id="page-35-0"></span>**5.3 Struktura souborů**

Abyste se vyhnuli složitému procházení souborů během vývoje, je nutné předem promyslet uspořádání struktury složek a souborů. V kořenové složce projektu se zpočátku nachází složka "src/", do které přidáme ostatní složky a soubory.

#### <span id="page-35-1"></span>**5.3.1 Assets**

Do složky "assets" uložíme všechny obrázky a písma použité na stránce. Ve složce "src/" vytvoříme složku "assets", do které budeme v budoucnu přidávat obrázky. Ve stejné složce "assets" vytvoříme další složku "fonts", kam budeme přidávat potřebná písma.

#### <span id="page-35-2"></span>**5.3.2 Components**

Do složky "components" budeme ukládat všechny vytvořené komponenty, jako jsou hlávička, tlačítka, přepínače, ikony, jednotlivé bloky na stránkách a obsah souborů PDF. Komponenta je soubor .tsx, který je symbiózou funkce jazyka TypeScript a jazyka HTML. Vytvoříme TypeScript funkce, ze které vrátíme objekt HTML. S tímto objektem můžeme uvnitř funkce pracovat jak pomocí jazyka TypeScript, tak i HTML a CSS. Díky tomu můžeme tuto funkci exportovat a následně ji použít k vložení této komponenty do libovolné stránky, což nám ušetří nutnost psát kód vícekrát a zlepší vzhled kódu.

```
Výpis kódu 5.6 Header.tsx
```

```
import React from "react";
import logo from "~/assets/800px-CVUT_logo.webp"
```

```
import { useNavigate } from "react -router";
import { Link } from "react -router -dom";
const Header = () => {
  const navigate = useNavigate();
  return (
    <header className='text-white z-[5000] h-fit w-[80%] self-center p-5'>
      <div className={'flex gap -10 '}>
        <img
           src={logo}
          alt={'logo '}
          width={800}
          height={400}}
          className={'w-[180px] h-[90px] cursor -pointer '}
          onClick={() => navigate('')')}
        /<h1
          className={
             'text -[#000000] text -[40px] font -[600] pl-5 border -l-[2px]'
          }
        \rightarrowFire Safety Calculations
        \langle/h1>
      </div>
      <div className={'flex gap -10 justify -self-end'}>
        <Link to={'/category '}
          className={
             'bg-[#fff] border -[1px] border -orange -500 border -solid flex'
          }
        >
          Category
        </Link>
        <Link to={'/pnp '}
          className={
             'bg-[#fff] border -[1px] border -orange -500 border -solid flex'
          }
        >
          PNP
        </Link>
      \langlediv>
    </header >
  );
};
export default Header;
```
#### <span id="page-36-0"></span>**5.3.3 Pages**

Ve složce "pages" budou uloženy jednotlivé stránky, které se mají uživateli zobrazit. Celkem budou na webu 3 stránky:

- **1.** "/pnp"– Stránka pro výpočet požárně nebezpečného prostoru otvoru
- 2. "/category" Stránka pro výpočet třídy a kategorie budovy
- **3.** "/home" Úvodní stránka, která bude obsahovat popis funkcionality webové aplikace

**Implementace 27**

#### <span id="page-37-0"></span>**5.4 Implementace**

Před popisem logiky aplikace a vysvětlením jejího flow je nutné pochopit principy React aplikace a také základní "hooky". V této části popíšeme funkce používané v aplikaci a také její flow.

### <span id="page-37-1"></span>**5.4.1 Routování**

Aby mohl uživatel přepínat mezi stránkami v rámci React aplikace, musí být do kořenové komponenty <App/> přidán speciální mechanismus zvaný Routes. Funguje tak, že když se v adresním řádku prohlížeče za doménou aplikací objeví například /category , uživateli se zobrazí obsah, který předáme v argumentu konkrétního routu. Celý komponent <App/> můžete vídet v následujícím výpisu kódu:

#### <span id="page-37-3"></span>**Výpis kódu 5.7** App.tsx

```
function App() {
  return <BrowserRouter >
      <Header/>
      <Routes >
        <Route path="/" element={<Home/>}/>
        <Route path="/category" element={<Category/>}/>
        <Route path="/pnp" element={<PNP/>}/>
        <Route path='/about ' element={<About/>}/>
      </Routes >
    </BrowserRouter >
}
```
#### <span id="page-37-2"></span>**5.4.2 Hooky**

Hooky v Reactu jsou v podstatě funkce, které umožňují komponentám využívat stavy (states) a další funkcionality Reactu. Dva z nejužitečnějších a nejčastěji používaných hooků, které použijeme jako příklad fungování komponenty react, jsou:

**useState** Tento hook umožňuje komponentě udržovat a aktualizovat stav. Vrátí pole obsahující aktuální stav a funkci pro jeho aktualizaci. Při volání funkce pro aktualizaci stavu se vyvolá render komponenty.

<span id="page-37-4"></span>**Výpis kódu 5.8** useState hook example

```
const [basicInfo, setBasicInfo] =
useState <IBasicInfo >({
    name: '',
    place: '',
    investor: '',
});
```
V tomto případě basicInfo je hodnota, po jejíž změně bude celá komponenta znovu vykreslena, setBasicInfo je funkce pro změnu této hodnoty (je důležité si uvědomit, že hodnotu basicInfo nelze měnit přímo, například pomocí operátoru = ), a objekt předaný argumenty useState je počáteční hodnota, která bude předána basicInfo při vytváření komponenty.

#### **Implementace 28**

- **useEffect** Tento hook umožňuje provádět efekty vedlejších účinků ve funkcionálních komponentách. Například může být použit k zpracování dat po každém renderování, k odběru událostí, atd. useEffect přijímá funkci, která obsahuje kód efektu, a volitelné pole závislostí.
- <span id="page-38-3"></span>**Výpis kódu 5.9** useEffect hook example

```
useEffect(( ) => {
    foo();
}, [data])
```
Umístěním této části kódu do komponenty se při prvním zobrazení komponenty ve DOMstromu spustí kód v useEffect . V budoucnu bude React při každém vykreslení kontrolovat, zda se parametry data objektu změnily, a pokud ano, bude funkce zavolána znovu.

#### <span id="page-38-0"></span>**5.4.3 Flow**

Pro výpočet kategorie a třídy budovy, stejně jako pro výpočet odstupové vzdálenosti požárně bezpečného prostoru otvorů, se použije shodný flow. Vstupní data uživatele se ukládají pomocí hooků useState a jejich zpracování a výpočet výsledků se provádí pomocí useEffect. Výjimkou, která nevyvolává nové výpočty, jsou obecné údaje o prováděných výpočtech – název akce, název stavby/otvoru a jméno investora provádějícího proces průzkumu. Tyto údaje se zobrazují v konečném protokolu PDF, ale jejich změna nemá vliv na výpočty. Celý proces lze podrobně vidět na obrázku [5.1](#page-38-2)

<span id="page-38-2"></span>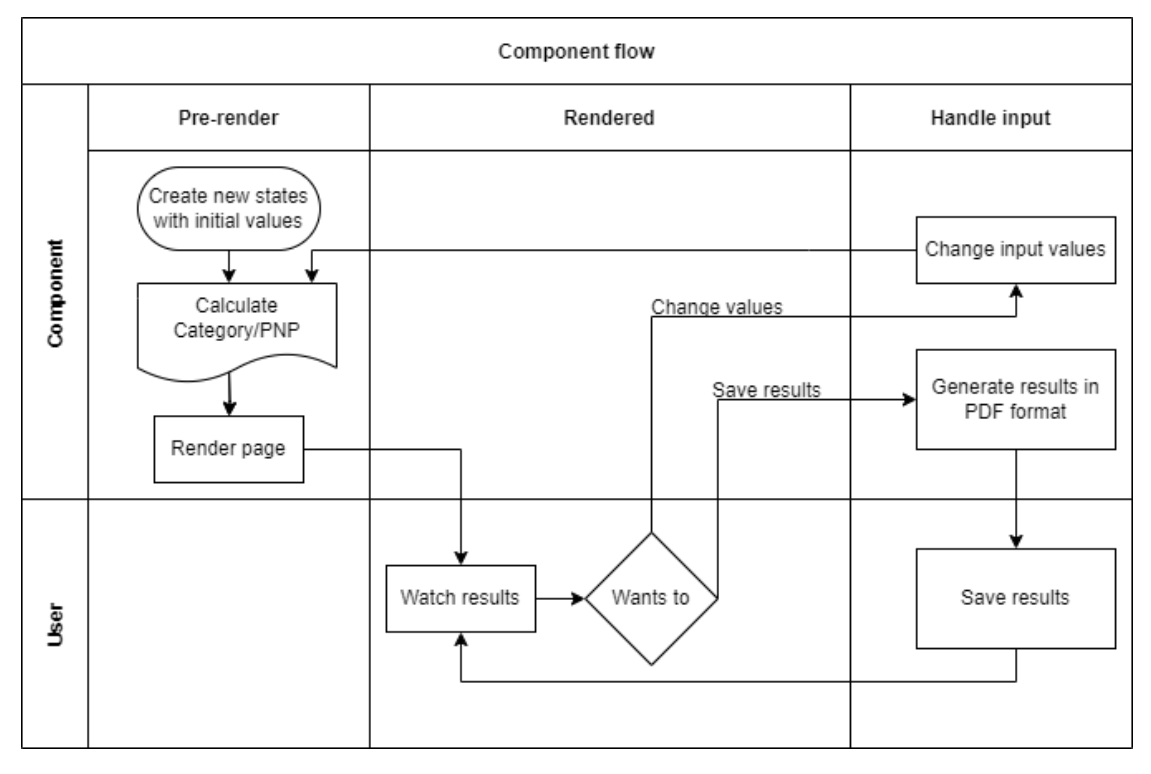

<span id="page-38-1"></span>**Dbrázek 5.1 Flow** 

**Implementace 29**

## **5.4.4 Zkrácené popisy**

Popisy některých vstupních položek kategorií jsou poměrně rozsáhlé a výrazně vyčnívají. Pro vyřešení tohoto problému byl zaveden systém úplných a krátkých popisů – krátký popis se uživateli zobrazí ihned a úplný popis až po najetí myší na otazník z boku. To šetří místo na stránce a také zlepšuje čitelnost.

```
vodní dílo, včetně vodní cesty, s výjimkou budovy nádrž nebo zásobník na vodu nebo jinou nehořlavou kapalinu a exteriérový bazén, pokud se nejedná o zdroj požární vody
                O Vodní dílo, včetně vodní cesty ?
```
**Obrázek 5.2** Zkrácené popisy

# **Kapitola 6** . . . . . . . . . . **Testování aplikací**

V této části bude popsáno testování výsledků výpočtu aplikace. Budou posouzeny a vypočteny konkrétní příklady budov a jejich kategorií a tříd, jakož i otvorů a jejich požárně nebezpečných prostorů.

## <span id="page-40-1"></span>**6.1 Kategorizace staveb**

Dále se podíváme na 3 různé stavby s různými předem známými kategoriemi a třídami požární bezpečnosti. Pro usnadnění rozdělíme všechny informace o stavbě na 3 části – obecné údaje o stavbě, specifikace kategorie 0 a obecné specifikace stavby.

### <span id="page-40-2"></span>**6.1.1 Stavba č.1**

<span id="page-40-0"></span>**CONTRACTOR** 

 $\mathbf{r}$ ×  $\overline{\phantom{a}}$  $\mathcal{L}_{\mathcal{A}}$  $\mathcal{L}_{\mathcal{A}}$ à,  $\mathbf{r}$  $\mathcal{L}_{\mathcal{A}}$  $\overline{\phantom{a}}$  $\overline{\phantom{a}}$ 

# **6.1.1.1 Specifikace kategorie 0**

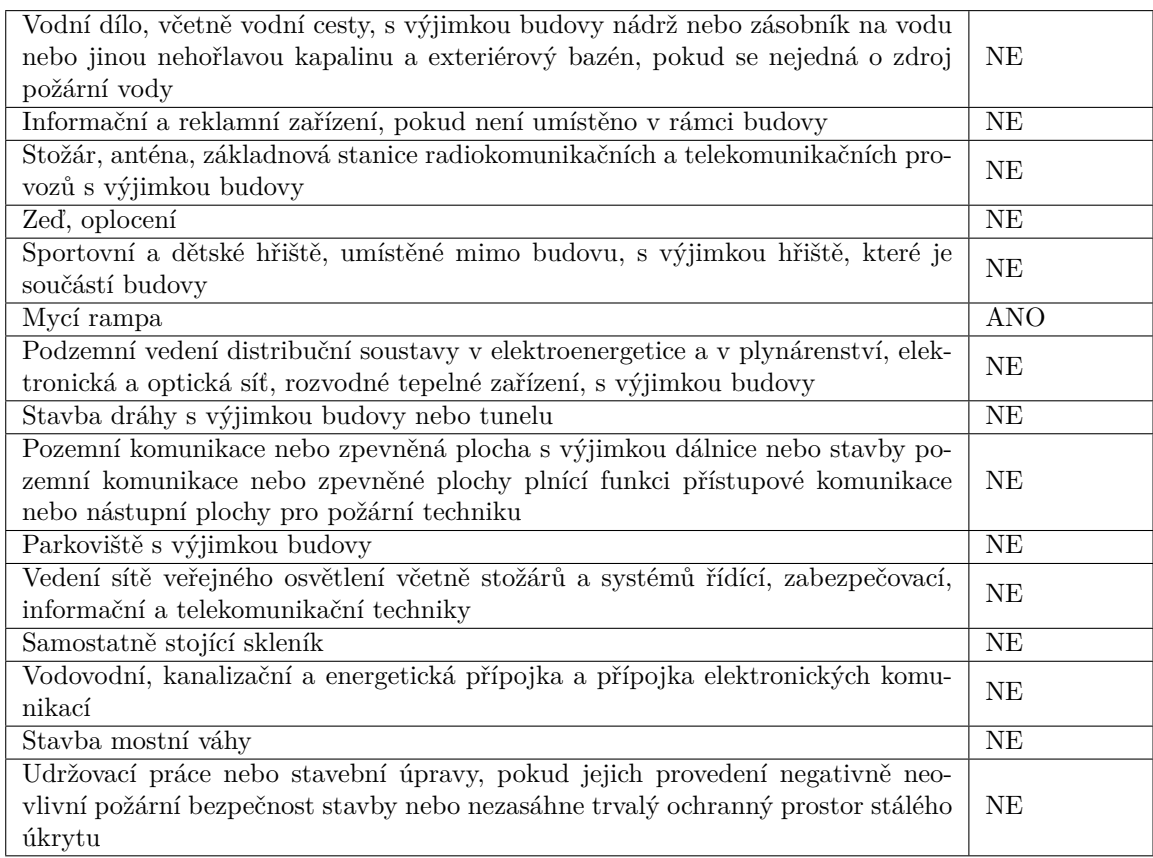

# **6.1.1.2 Údaje o stavbě**

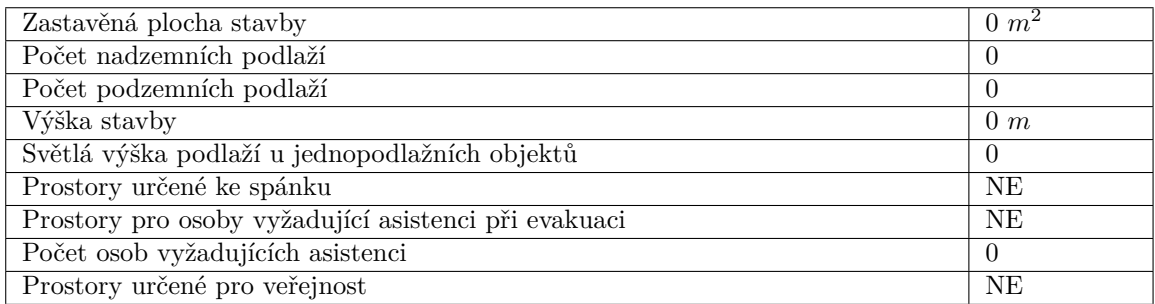

# **6.1.1.3 Specifikace stavby**

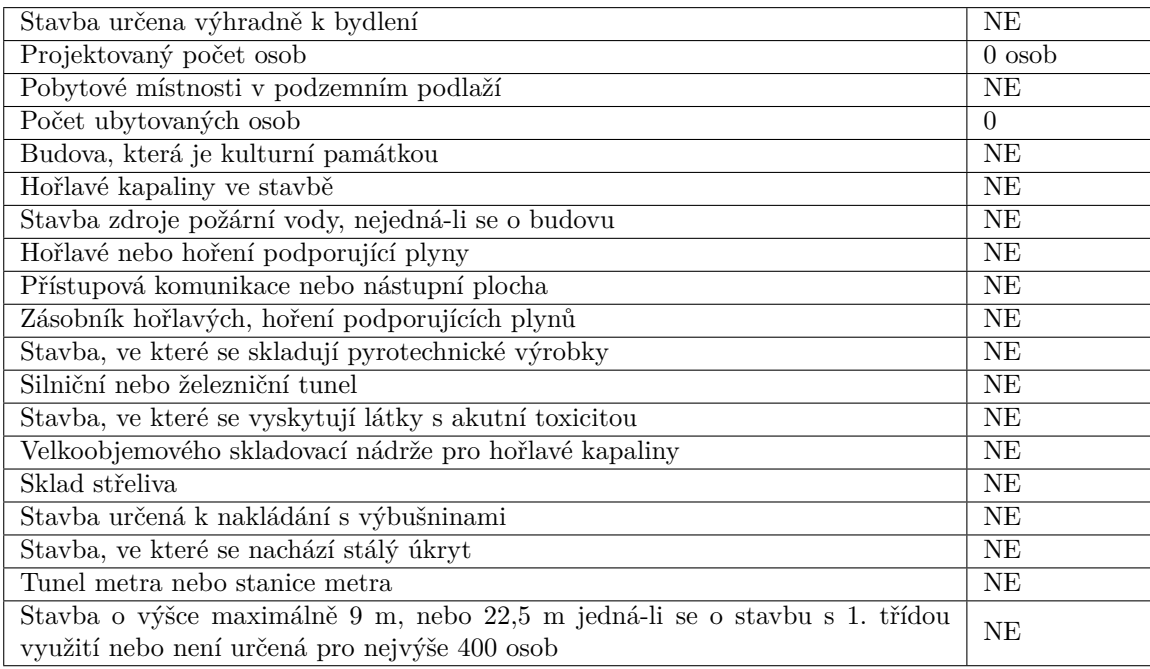

## **6.1.1.4 Správné výsledky**

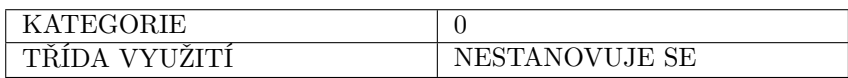

## **6.1.1.5 Výsledky aplikací**

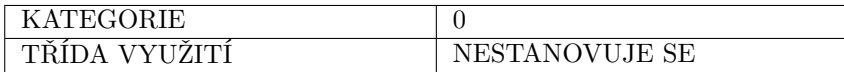

## <span id="page-42-0"></span>**6.1.2 Stavba č.2**

# **6.1.2.1 Specifikace kategorie 0**

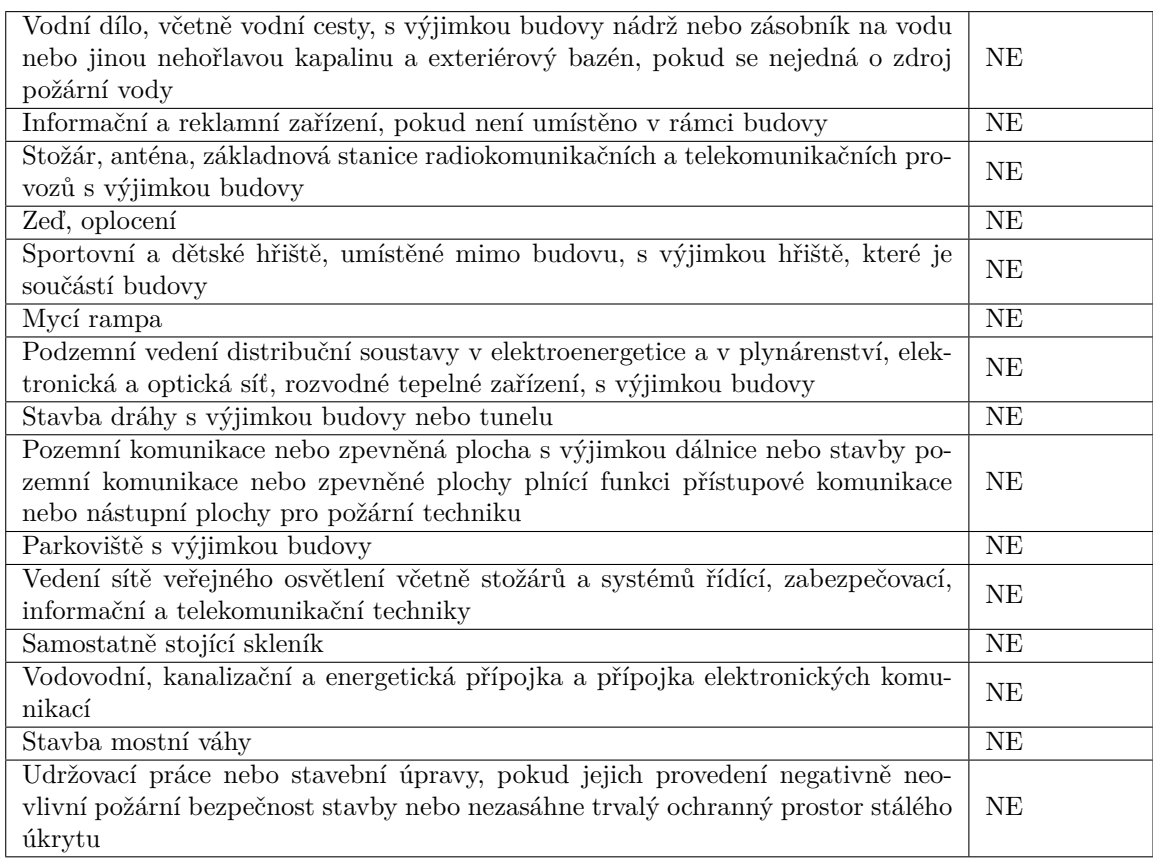

# **6.1.2.2 Údaje o stavbě**

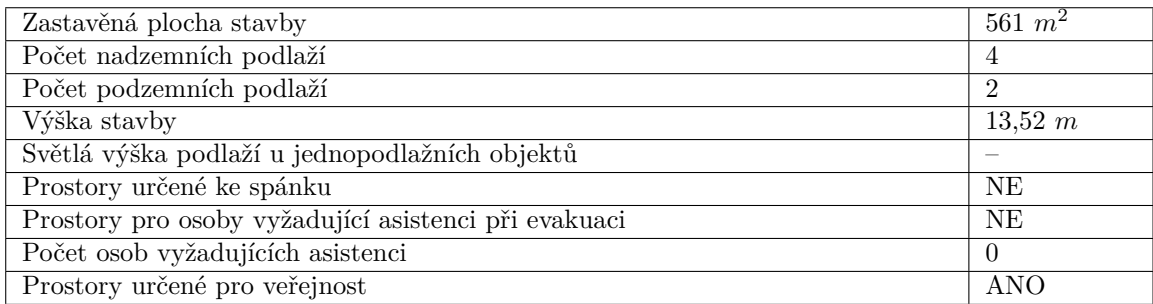

# **6.1.2.3 Specifikace stavby**

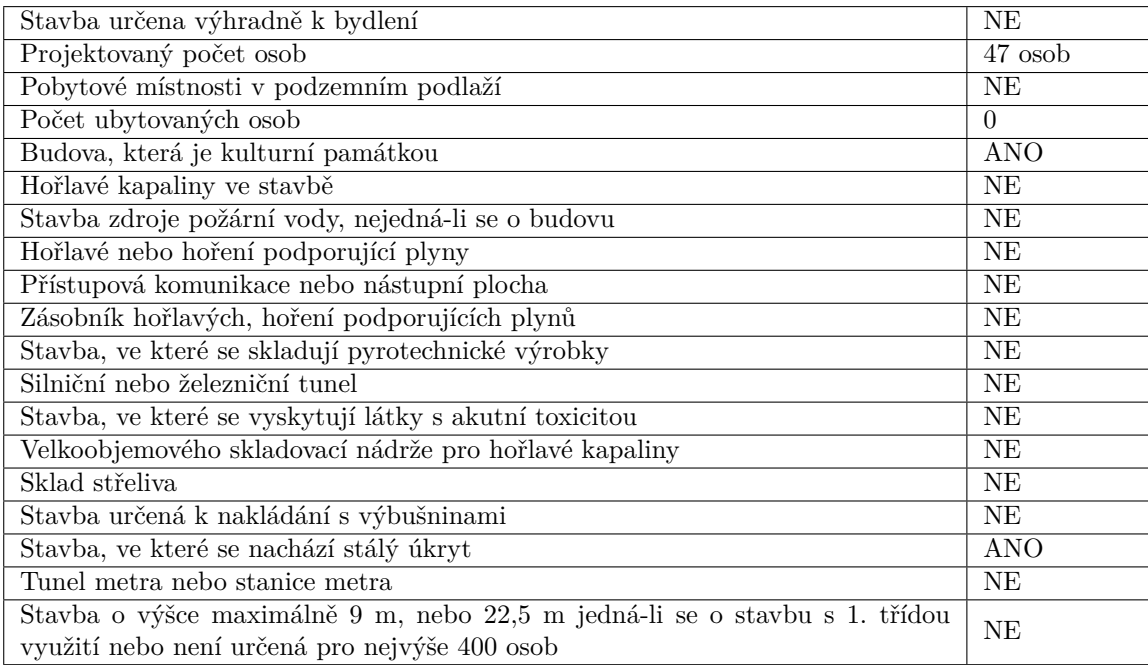

## **6.1.2.4 Správné výsledky**

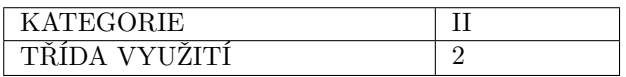

## **6.1.2.5 Výsledky aplikací**

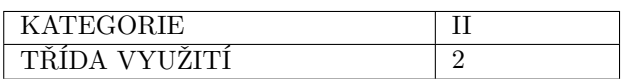

## <span id="page-44-0"></span>**6.1.3 Stavba č.3**

# **6.1.3.1 Specifikace kategorie 0**

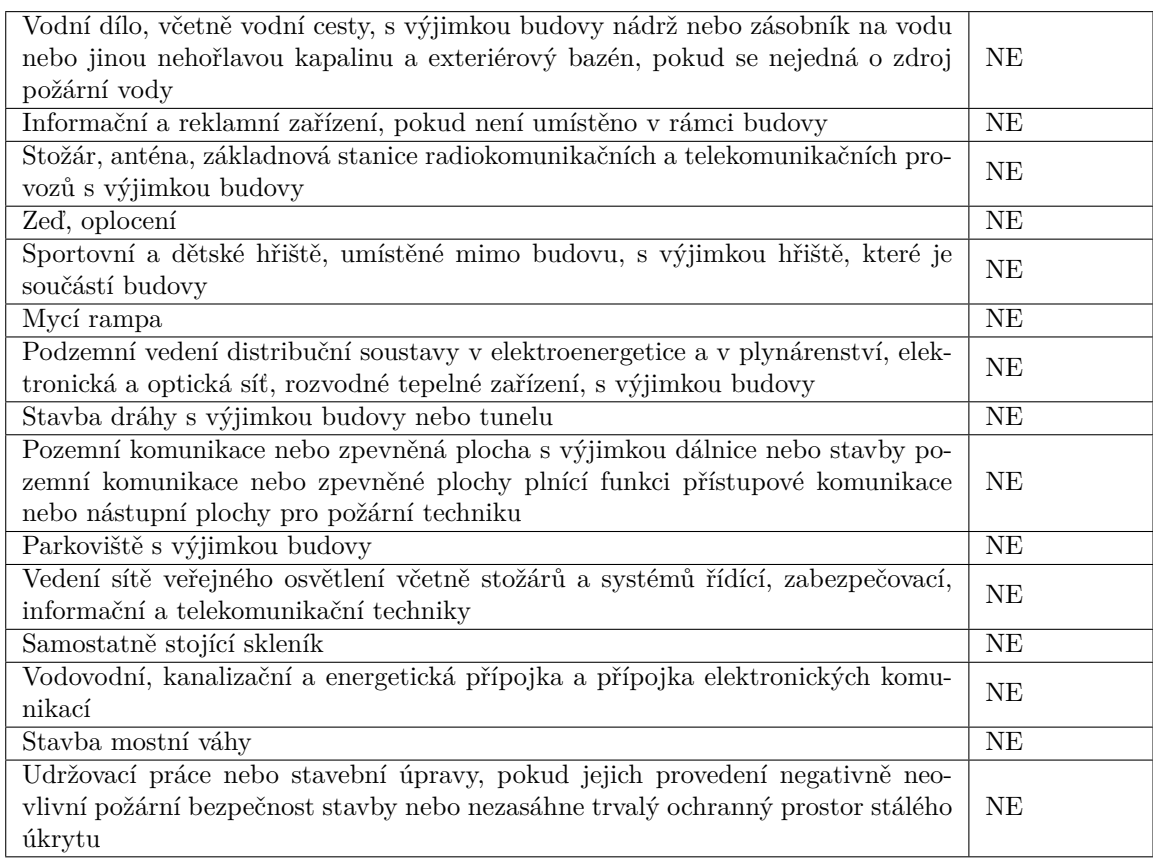

# **6.1.3.2 Údaje o stavbě**

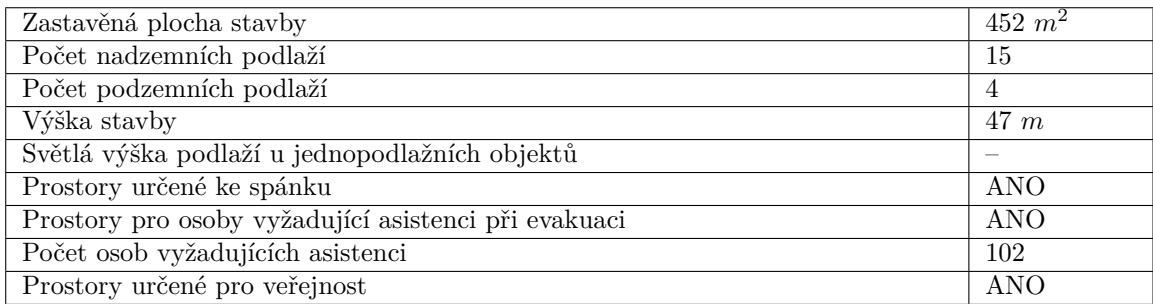

#### **6.1.3.3 Specifikace stavby**

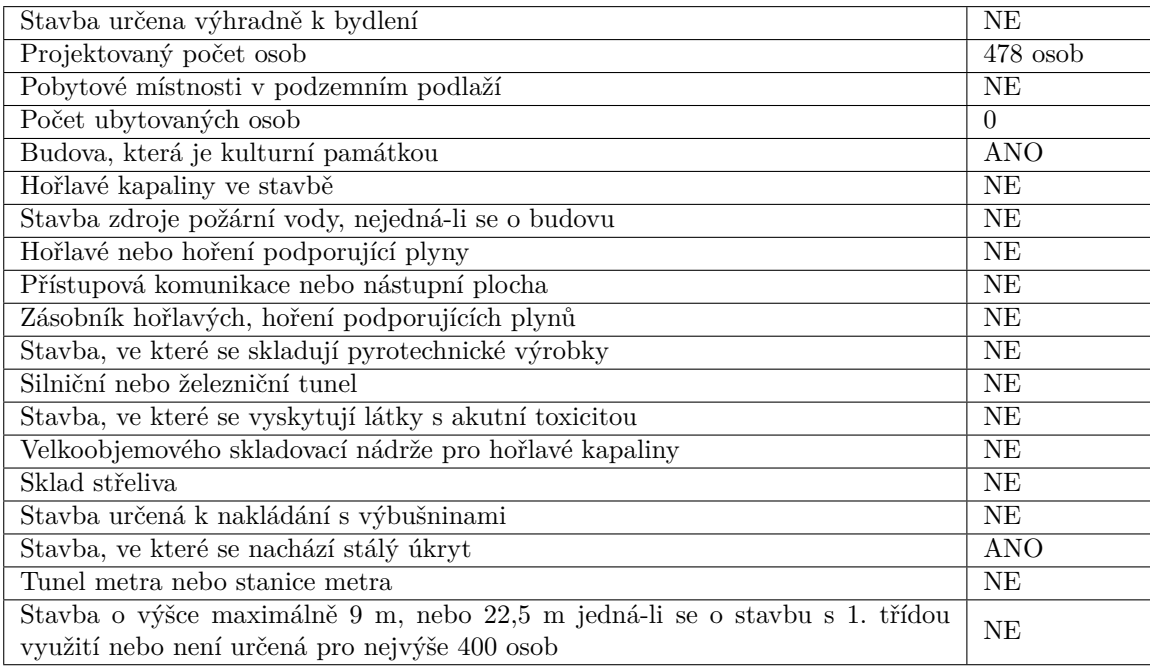

## **6.1.3.4 Správné výsledky**

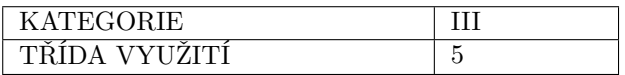

#### **6.1.3.5 Výsledky aplikací**

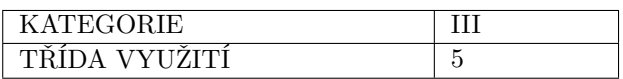

## <span id="page-46-0"></span>**6.2 Odstupové vzdálenosti otvorů**

Dále se podíváme na 3 různé otvory pro které známe správné hodnoty odstupové vzdálenosti požárně nebezpečného prostoru a potom porovnáme to s výsledky aplikací.

## <span id="page-46-1"></span>**6.2.1 Otvor č.1**

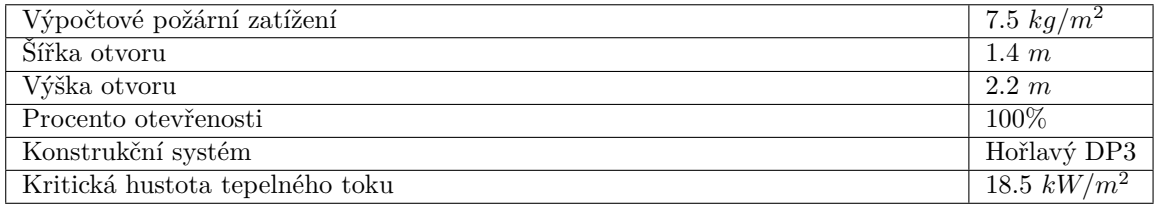

**Odstupové vzdálenosti otvorů 37**

#### **6.2.1.1 Správné výsledky**

Odstupové vzdálenosti vymezující PNP[1](#page-47-1) :

V přímém směru uprostřed  $POP<sup>2</sup>(d) = 1.694$  $POP<sup>2</sup>(d) = 1.694$  $POP<sup>2</sup>(d) = 1.694$  m

V přímém směru na okraji POP(*d ′* ) = 1.389 m

Do stran na okraji  $POP(d'_{s}) = 0.694$  m

#### **6.2.1.2 Výsledky aplikací**

Odstupové vzdálenosti vymezující PNP:

V přímém směru uprostřed $\text{POP}(d) = 1.69$ m

V přímém směru na okraji POP(*d ′* ) = 1.38 m

Do stran na okraji  $POP(d'_{s}) = 0.69$  m

### <span id="page-47-0"></span>**6.2.2 Otvor č.2**

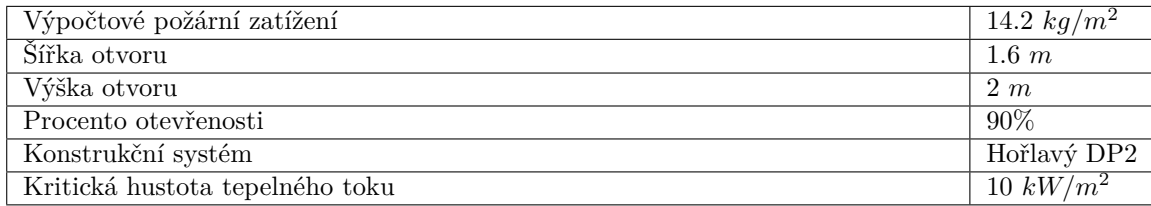

#### **6.2.2.1 Správné výsledky**

Odstupové vzdálenosti vymezující PNP:

V přímém směru uprostřed POP(*d*) = 2.468 m

V přímém směru na okraji POP(*d ′* ) = 2.215 m

Do stran na okraji  $POP(d'_{s}) = 1.1075$  m

#### **6.2.2.2 Výsledky aplikací**

Odstupové vzdálenosti vymezující PNP:

V přímém směru uprostřed POP(*d*) = 2.46 m

V přímém směru na okraji POP(*d ′* ) = 2.2 m

Do stran na okraji  $POP(d'_{s}) = 1.1$  m

<span id="page-47-1"></span><sup>1</sup>Požárně nebezpečný prostor

<span id="page-47-2"></span> $^{2}$ Požárně otevřená plocha

## <span id="page-48-0"></span>**6.2.3 Otvor č.3**

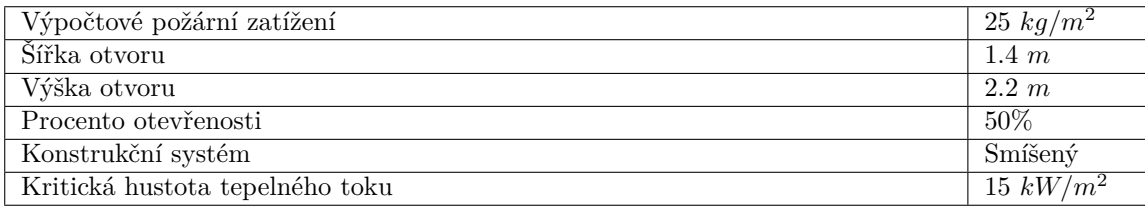

#### **6.2.3.1 Správné výsledky**

Odstupové vzdálenosti vymezující PNP:

V přímém směru uprostřed POP(*d*) = 1.3305 m

V přímém směru na okraji POP(*d ′* ) = 0.92 m

Do stran na okraji  $POP(d'_{s}) = 0.46$  m

#### **6.2.3.2 Výsledky aplikací**

Odstupové vzdálenosti vymezující PNP:

V přímém směru uprostřed POP(*d*) = 1.33 m

V přímém směru na okraji POP(*d ′* ) = 0.92 m

Do stran na okraji  $POP(d'_{s}) = 0.46$  m

### <span id="page-48-1"></span>**6.3 Výsledky testů**

Jak vidíme, testování ukázalo, že výpočty kategorií a tříd prováděné naší aplikací jsou správné a poskytují uživateli správný výsledek. V případě výpočtů odstupové vzdálenosti otvoru můžeme pozorovat drobné nesrovnalosti s výsledky předchozích výpočtů. To je způsobeno zaokrouhlováním čísel po centimetrech. Na základě požadavků je toto zaokrouhlování přijatelné a nejedná se o chybu, protože chyba menší než 1% je přijatelná.

# **Závěr**

Cílem této práce bylo vytvořit uživatelsky přívětivou webovou aplikaci, která umožní hasičům, projektantům a studentům stavebnictví rychle a snadno vypočítat kategorii a třídu budovy, jakož i požárně nebezpečný prostor v blízkosti oken. V průběhu práce byly analyzovány požadavky na aplikaci, provedeny přípravy na shromáždění informací o potřebných výpočtech z oficiálních zdrojů, navržen plán vývoje a vytvořena webová aplikace.

Výsledným produktem je maximálně intuitivní webová aplikace, která splňuje všechny požadavky, přidána responzivita pro mobilní zařízení a je napsána pomocí moderních a podporovaných technologií, což umožňuje snadné budoucí změny, doplnění a redesign.

### **Možná vylepšení**

Díky zvoleným technologiím je aplikace snadno rozšiřitelná a modifikovatelná. Je možné přidat podporu libovolných jazyků, přidat autorizační systém pro ukládání dříve získaných výsledků výpočtů a jejich následné zobrazení přímo v aplikaci, přidat nové typy výpočtů, přidat všechny možné příručky požární bezpečnosti a mnoho dalšího.

# **Příloha A Design aplikace**

<span id="page-50-1"></span>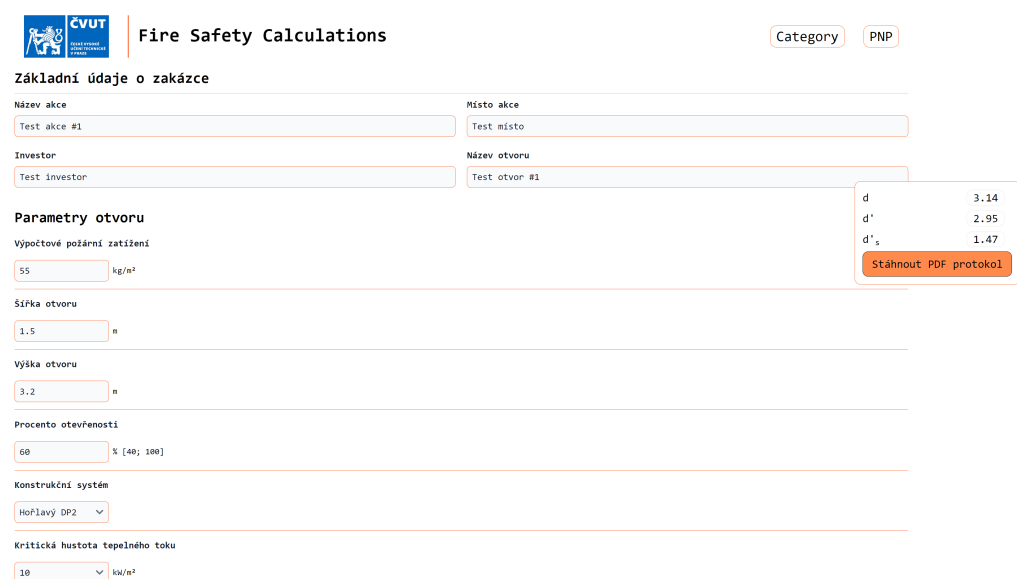

**Obrázek A.1** Stránka PNP pro desktopy

<span id="page-50-0"></span>**Contractor** 

× ×

<span id="page-51-0"></span>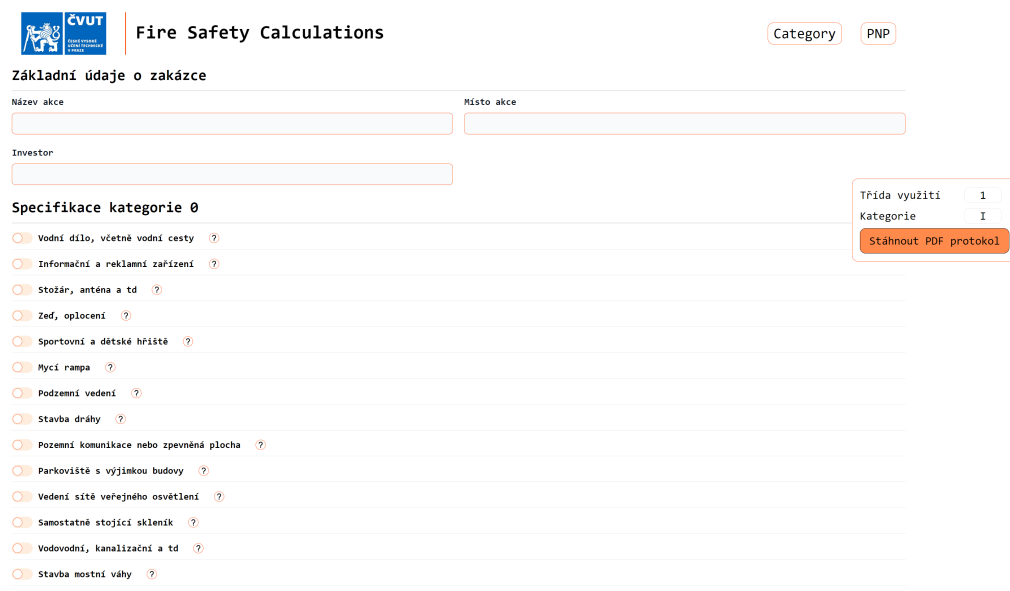

**Obrázek A.2** Stránka Kategorie pro desktopy

<span id="page-51-1"></span>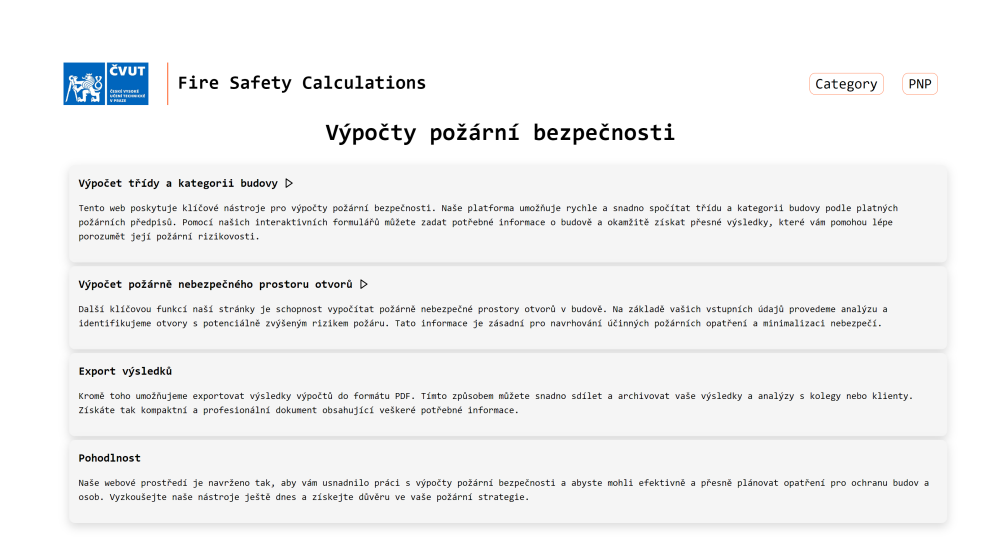

**Obrázek A.3** Stránka Kategorie pro desktopy

<span id="page-52-0"></span>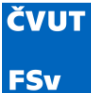

ČVUT ČESKĚ VYSOKÉ UČENÍ TECHNICKÉ V PRAZE **FAKULTA STAVEBNÍ** 

# **PROTOKOL**

# POŽÁRNÍ BEZPEČNOST STAVBY

STANOVENÍ KATEGORIE STAVBY A TŘÍDY VYUŽITÍ

#### Legislativa:

Zákon č. 133/1985 Sb., Zákon České národní rady o požární ochraně

Zákon č. 415/2021 Sb., Zákon, kterým se mění zákon č. 133/1985 Sb., o požární ochraně, ve znění pozdějších předpisů,a zákon č. 239/2000 Sb., o integrovaném záchranném systému a o změně některých zákonů, veznění pozdějších předpisů Vyhláškač. 460/2021 Sb., Vyhláška o kategorizaci staveb z hlediska požární bezpečnosti a ochrany obyvatelstva

Název akce: Místo akce:

Investor akce:

#### Zatřídění

Předpokládaná kategorie stavby (podle § 39 odst. 2 zákona č. 133/1985  $Sb.,$ ):

Předpokládaná třída využití (podle § 5 odst. 3 vyhlášky č. 460/2021  $Sb.$ ):

Kategorie II

#### Třída využití 2 STAVBA PODLÉHÁ STÁTNÍMU POŽÁRNÍMU DOZORU

Seznam podmínek:

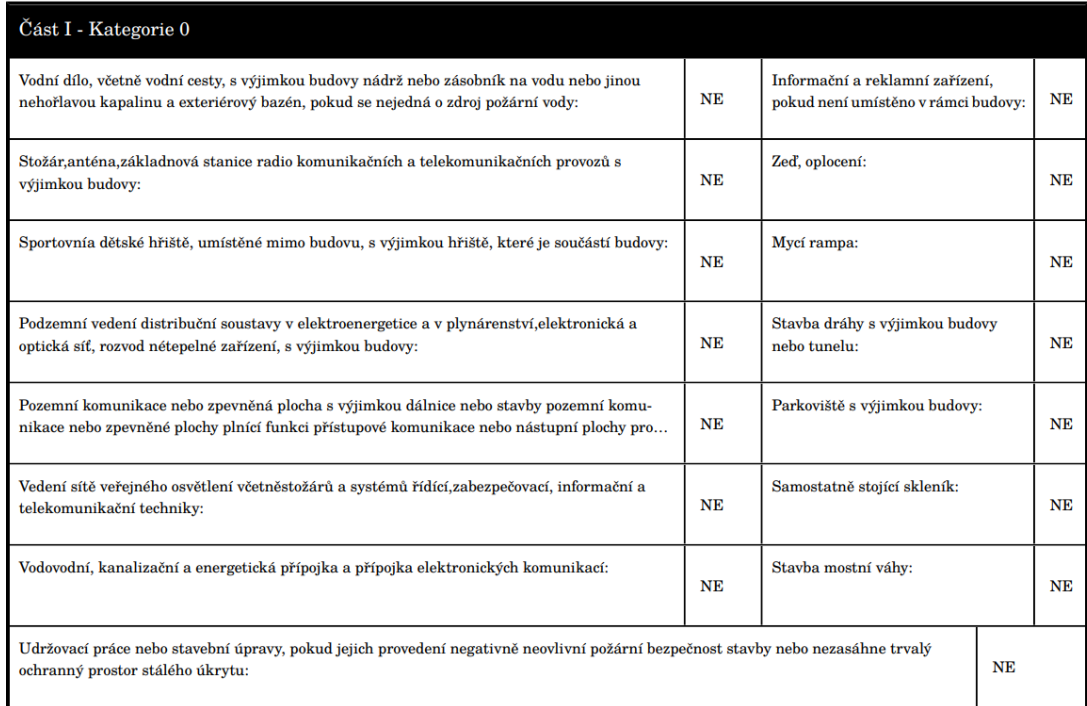

**Obrázek A.4** Protokol kategorizace 1/2

#### <span id="page-53-0"></span>ČVUT ČESKĚ VYSOKÉ UČENÍ TECHNICKÉ V PRAZE **FAKULTA STAVEBNÍ FSv**

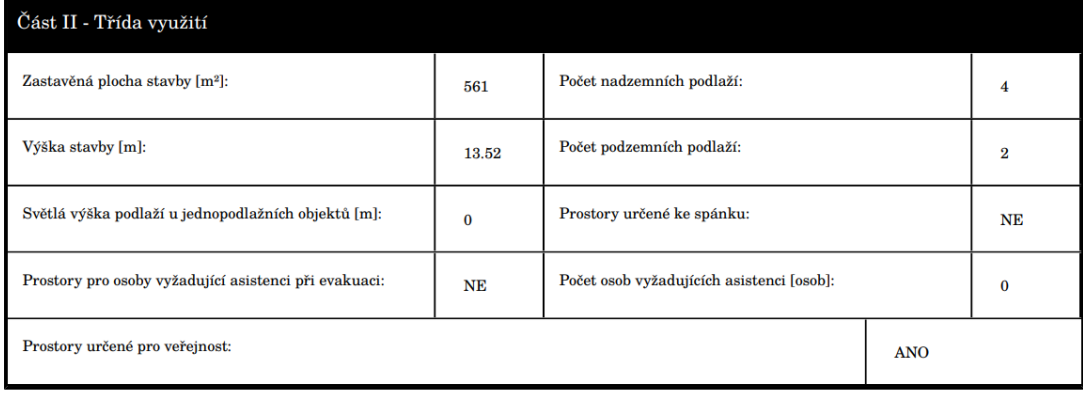

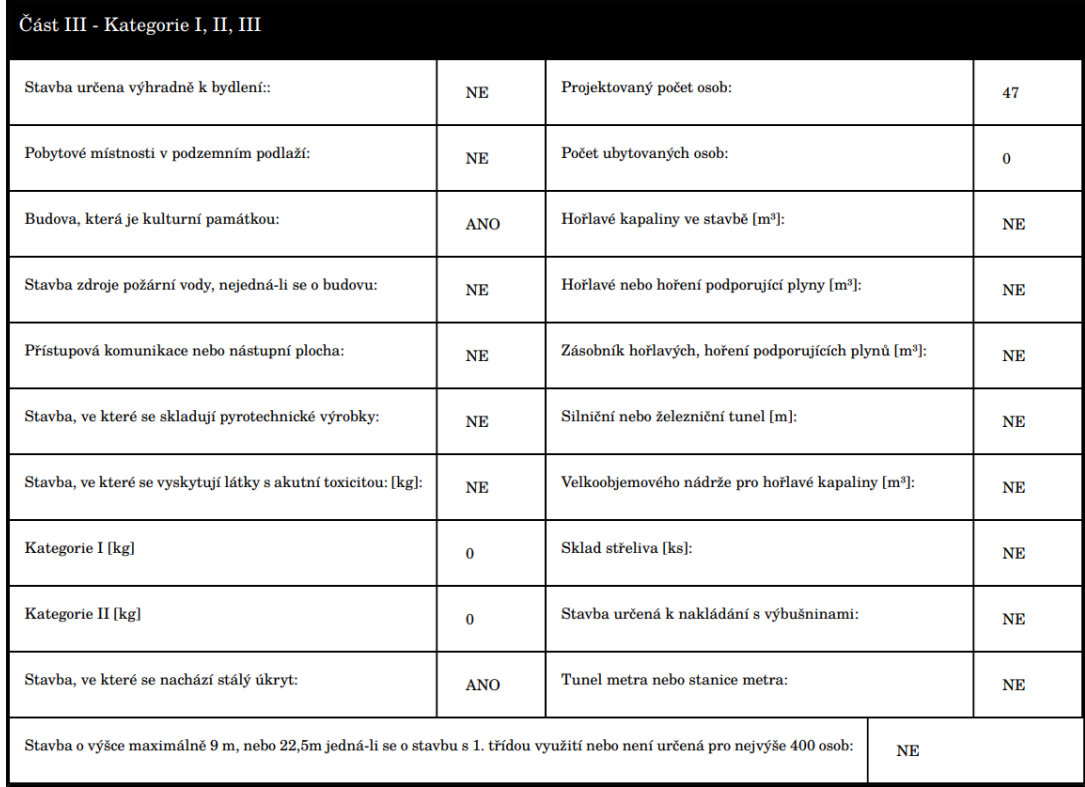

<span id="page-54-0"></span>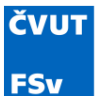

ČVUT ČESKĚ VYSOKÉ UČENÍ TECHNICKÉ V PRAZE **FAKULTA STAVEBNÍ** 

# **PROTOKOL**

POŽÁRNÍ BEZPEČNOST STAVBY

STANOVENÍ POŽÁRNĚ NEBEZPEČNÉHO PROSTORU

#### Legislativa:

Zákon č. 133/1985 Sb., Zákon České národnírady o požární ochraně veznění pozdějšíšch předpisů Vyhláškač. 23/2008 Sb., Vyhláška o technických podmínkách požární ochrany staveb veznění pozdějšíšch předpisů Vyhláškač. 246/2001 Sb., Vyhláška Ministerstva vnitra o stanovení podmínek požární bezpečnostia výkonu státního požárního dozoru (vyhláška o požární prevenci) veznění pozdějšíšch předpisů ČSN 73 0802 ed. 2; Požární bezpečnoststaveb - Nevýrobní objekty ČSN 73 0804 ed. 2; Požární bezpečnoststaveb - Výrobní objekty

Název akce: Místo akce: Investor akce:

#### Označení požárního úseku

Požární úsek: Test otvor #1

Výpočtové požární zatížení  $p_v$  [kg/m<sup>2</sup>]:  $7.5$ 

#### Charakteristika požárního úseku

Konstrukční systém: Hořlavý DP3

Upravené výpočtové požární zatížení  $p_v^{\scriptscriptstyle \top} \left[\text{kg} / \text{m}^2 \, \right]$ 22.5

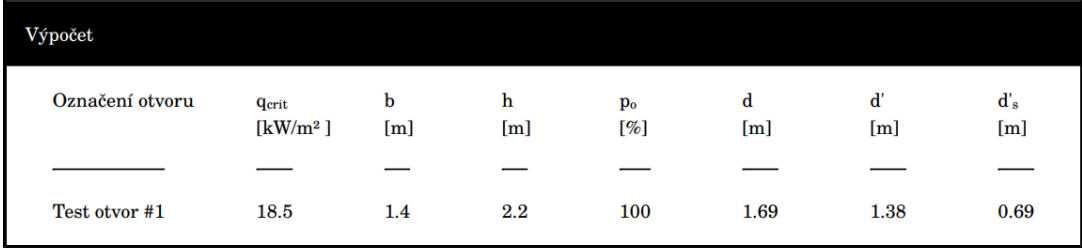

#### Používané symboly:

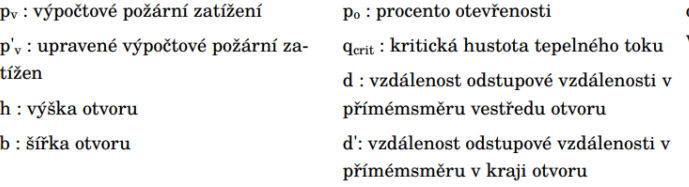

 $\mathbf{d'}_\mathrm{s}$ : vzdálenost kolmé odstupové vzdálenosti v kraji otvoru

**Obrázek A.6** Protokol PNP

# **Bibliografie**

- <span id="page-55-0"></span>1. ČESKÁ NÁRODNÍ RADA. *Zákon č. 133/1985 Sb.* 1985. Č. 133. Zákon o požární ochraně.
- <span id="page-55-1"></span>2. MINISTERSTVO VNITRA. *Vyhláška č. 246/2001 Sb.* 2001. Č. 246. Vyhláška o stanovení podmínek požární bezpečnosti a výkonu státního požárního dozoru (vyhláška o požární prevenci).
- <span id="page-55-2"></span>3. MINISTERSTVO VNITRA ČESKÉ REPUBLIKY. *Vyhláška č. 460/2021 Sb.* 2021. Vyhláška o kategorizaci staveb z hlediska požární bezpečnosti a ochrany obyvatelstva.
- <span id="page-55-3"></span>4. VORLÍČKOVÁ, Eliška. *Požární rizika při výstavbě dřevostavby*. Praha, Česká republika, 2022. Diplomová práce. České vysoké učení technické v Praze, Fakulta stavební, Katedra konstrukcí pozemních staveb. Vedoucí práce: Ing. arch. Bc. Petr Hejtmánek, Ph.D.
- <span id="page-55-4"></span>5. *ČSN 73 0802 ed. 2 (730802) - Požární bezpečnost staveb - Nevýrobní objekty*. 2. vyd. [B.r.]. Č. 517952.
- <span id="page-55-5"></span>6. *ČSN 73 0804 ed. 2 (730804) - Požární bezpečnost staveb - Výrobní objekty*. 2. vyd. [B.r.]. Č. 730804.
- <span id="page-55-6"></span>7. *ČSN EN 1991-1-2 (730035) - Eurokód 1: Zatížení konstrukcí - Část 1-2: Obecná zatížení - Zatížení konstrukcí vystavených účinkům požáru*. 1. vyd. [B.r.]. Č. 730035.
- <span id="page-55-7"></span>8. META INC. *React* [online]. 2013. [cit. 2023-08-25]. Dostupné z: <https://react.dev>.
- <span id="page-55-8"></span>9. MARK ZUCKERBERG. *Meta Platforms, Inc.* 2004. Dostupné také z: [https : / / www .](https://www.facebook.com) [facebook.com](https://www.facebook.com).
- <span id="page-55-9"></span>10. META PLATFORMS, Inc. *Introducing react.dev Public template* [online]. 2023. [cit. 2023- 08-28]. Dostupné z: <https://react.dev/blog/2023/03/16/introducing-react-dev>.
- <span id="page-55-10"></span>11. MIŠKO HEVERY. *Angular* [online]. 2014. [cit. 2023-08-25]. Dostupné z: [https://angular.](https://angular.io) [io](https://angular.io).
- <span id="page-55-11"></span>12. LARRY PAGE, SERGEY BRIN. *Google LLC*. 1998. Dostupné také z: [https : / / www .](https://www.google.com) [google.com](https://www.google.com).
- <span id="page-55-12"></span>13. CONTRIBUTORS. *Angular Features Public template* [online]. 2023. [cit. 2023-08-28]. Dostupné z: <https://angular.io/features>.
- <span id="page-55-13"></span>14. EVAN YOU. *Vue.js* [online]. 2014. [cit. 2023-08-25]. Dostupné z: <https://vuejs.org>.
- <span id="page-55-14"></span>15. YOU, Evan. *The Progressive JavaScript Framework Public template* [online]. 2023. [cit. 2023-08-28]. Dostupné z: <https://vuejs.org>.
- <span id="page-55-15"></span>16. EVROPSKÝ PARLAMENT A RADA (ES). *Čl. 2.6.1 přílohy I nařízení Evropského parlamentu a Rady (ES) č. 1272/2008*. 2008. O klasifikaci, označování a balení látek a směsí, o změně a zrušení směrnic 67/548/EHS a 1999/45/ES a o změně nařízení (ES) č. 1907/2006, v platném znění.
- <span id="page-56-0"></span>17. MINISTERSTVO VNITRA ČESKÉ REPUBLIKY. *§ 27 zákona č. 206/2015 Sb.* 2015. O pyrotechnických výrobcích a zacházení s nimi a o změně některých zákonů (zákon o pyrotechnice).
- <span id="page-56-1"></span>18. EVROPSKÝ PARLAMENT A RADA (ES). *Čl. 3.1 přílohy I nařízení Evropského parlamentu a Rady (ES) č. 1272/2008*. 2008. O klasifikaci, označování a balení látek a směsí, o změně a zrušení směrnic 67/548/EHS a 1999/45/ES a o změně nařízení (ES) č. 1907/2006, v platném znění.
- <span id="page-56-2"></span>19. MINISTERSTVO VNITRA ČESKÉ REPUBLIKY. *Příloha č. 1 část druhá zákona č. 119/2002 Sb.* 2002. O střelných zbraních a střelivu (zákon o zbraních), ve znění pozdějších předpisů.
- <span id="page-56-3"></span>20. MINISTERSTVO VNITRA ČESKÉ REPUBLIKY. *Příloha č. 2 zákona č. 119/2002 Sb.* 2002. Ve znění pozdějších předpisů.
- <span id="page-56-4"></span>21. MINISTERSTVO VNITRA ČESKÉ REPUBLIKY. *§ 21 zákona č. 61/1988 Sb.* 1988. O hornické činnosti, výbušninách a o státní báňské správě, ve znění pozdějších předpisů.
- <span id="page-56-5"></span>22. S.R.O., JetBrains. *WebStorm* [online]. 2010. [cit. 2023-08-25]. Dostupné z: [https://www.](https://www.jetbrains.com/webstorm/) [jetbrains.com/webstorm/](https://www.jetbrains.com/webstorm/).
- <span id="page-56-6"></span>23. SERGEY DMITRIEV. *JetBrains*. 2000. Dostupné také z: <https://www.jetbrains.com>.
- <span id="page-56-7"></span>24. MICROSOFT. *TypeScript* [online]. 2012. [cit. 2023-08-25]. Dostupné z: [https : / / www .](https://www.typescriptlang.org) [typescriptlang.org](https://www.typescriptlang.org).
- <span id="page-56-8"></span>25. ADAM WATHAN. *Tailwind* [online]. [cit. 2023-08-25]. Dostupné z: [https://tailwindcss.](https://tailwindcss.com/docs/installation) [com/docs/installation](https://tailwindcss.com/docs/installation).
- <span id="page-56-9"></span>26. EVAN YOU. *Vite.js* [online]. 2020. [cit. 2023-08-25]. Dostupné z: <https://vitejs.dev>.
- <span id="page-56-10"></span>27. *npm* [online]. [cit. 2023-08-25]. Dostupné z: <https://www.npmjs.com>.
- <span id="page-56-11"></span>28. FOUNDATION, OpenJS. *MS Windows NT Kernel Description* [online]. 2009. [cit. 2023- 08-25]. Dostupné z: <https://nodejs.org/en>.
- <span id="page-56-12"></span>29. HUNG MINH, igdev116. *vite-react-ts-eslint-prettier Public template* [online]. 2022. [cit. 2023-08-25]. Dostupné z: [https://github.com/igdev116/vite- react- ts- eslint](https://github.com/igdev116/vite-react-ts-eslint-prettier)[prettier](https://github.com/igdev116/vite-react-ts-eslint-prettier).

# **Obsah příloh**

<span id="page-57-0"></span>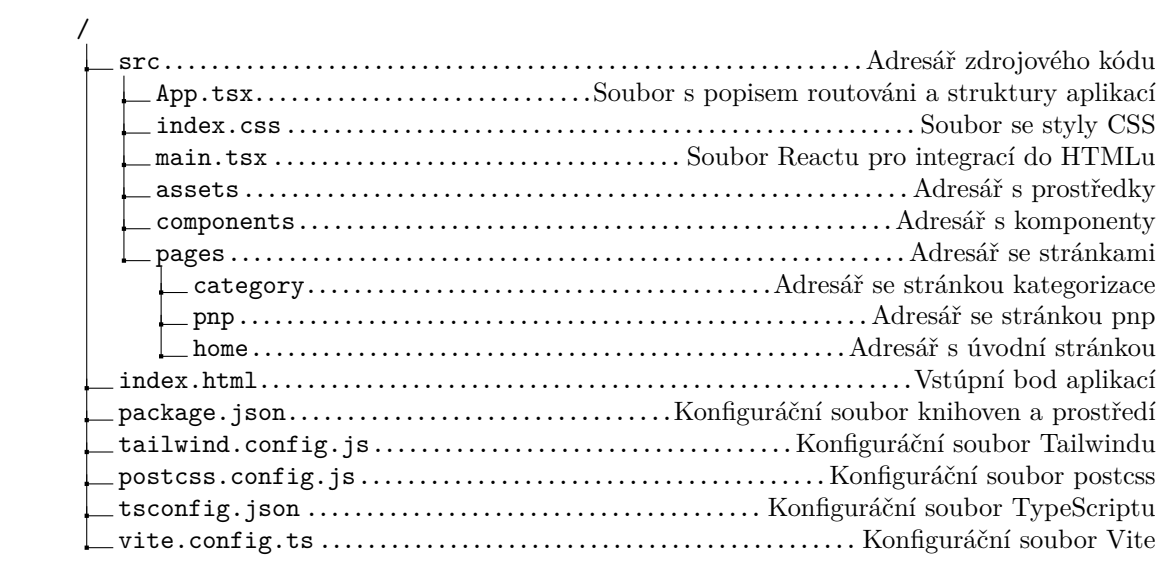